# **UNIVERSIDAD NACIONAL AGRARIA LA MOLINA**

# **FACULTAD DE AGRONOMÍA**

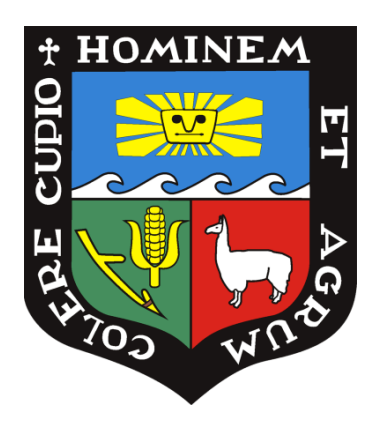

# **"APLICACIÓN DE TECNOLOGÍA SATELITAL EN CULTIVOS DE EXPORTACIÓN DEL VALLE DE ICA, COMO HERRAMIENTA PARA LA GESTIÓN AGRÍCOLA"**

# **TRABAJO DE SUFICIENCIA PROFESIONAL PARA OPTAR EL TÍTULO DE:**

# **INGENIERO AGRÓNOMO**

# **JESÚS ARTURO CRUZ CONROY**

**LIMA – PERÚ**

**2023**

**La UNALM es titular de los derechos patrimoniales de la presente investigación (Art. 24 – Reglamento de Propiedad Intelectual)**

**\_\_\_\_\_\_\_\_\_\_\_\_\_\_\_\_\_\_\_\_\_\_\_\_\_\_\_\_\_\_\_\_\_\_\_\_\_\_\_\_\_\_\_\_\_\_\_\_\_\_\_\_\_**

# APLICACIÓN DE TECNOLOGÍA SATELITAL EN CULTIVOS DE EXPORTACIÓN DEL VALLE DE ICA, COMO HERRAMIENTA PARA LA GESTIÓN AGRÍCOLA

INFORME DE ORIGINALIDAD

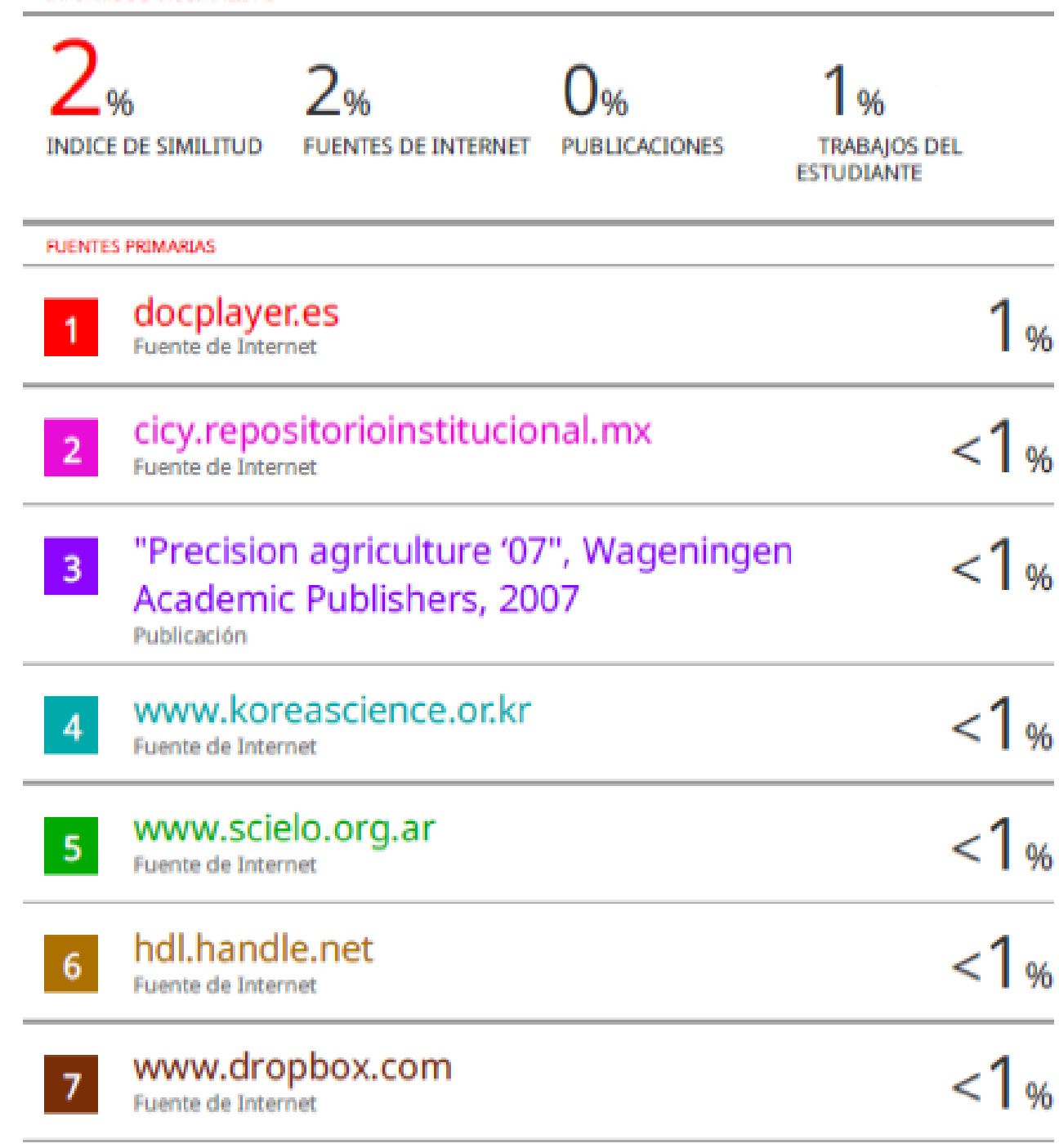

# **UNIVERSIDAD NACIONAL AGRARIA LA MOLINA FACULTAD DE AGRONOMÍA**

# **"APLICACIÓN DE TECNOLOGÍA SATELITAL EN CULTIVOS DE EXPORTACIÓN DEL VALLE DE ICA, COMO HERRAMIENTA PARA LA GESTIÓN AGRÍCOLA"**

## **JESÚS ARTURO CRUZ CONROY**

Trabajo de Suficiencia Profesional para optar el título de:

## **INGENIERO AGRÓNOMO**

Sustentado y aprobado ante el siguiente jurado:

 Ing. M. S. Andrés Virgilio Casas Díaz **PRESIDENTE**

**…....................................................... ..............................................................**

Dr. Percy Ernesto Zorogastúa Cruz  **ASESOR**

 Ing. Mg. Sc. Carlos Julián Mestanza Novoa  **MIEMBRO**

 **................................................................ ..........................................................** Ph.D. Liliana María Aragón Caballero  **MIEMBRO**

> **LIMA – PERÚ 2023**

## **DEDICATORIA**

A mi madre Sebastiana Eutemia Conroy Gómez, "Taty", por todo el inmenso amor que me brinda a diario y por siempre darme su apoyo incondicional en cada etapa de mi vida.

A mis hermanas Milagros Cruz Conroy y Sofia Cruz Conroy, quienes son mi fortaleza e inspiración para mejorar y superarme a diario.

En especial a mi padre Arturo Benel Cruz Vargas, mi principal fuente de inspiración para el desarrollo del presente trabajo. Mi padre quien en vida fue mi máximo ejemplo de superación y esfuerzo, de quien estaré eternamente agradecido y a quien nunca dejaré de amar y admirar. Este titulo va al cielo papá.

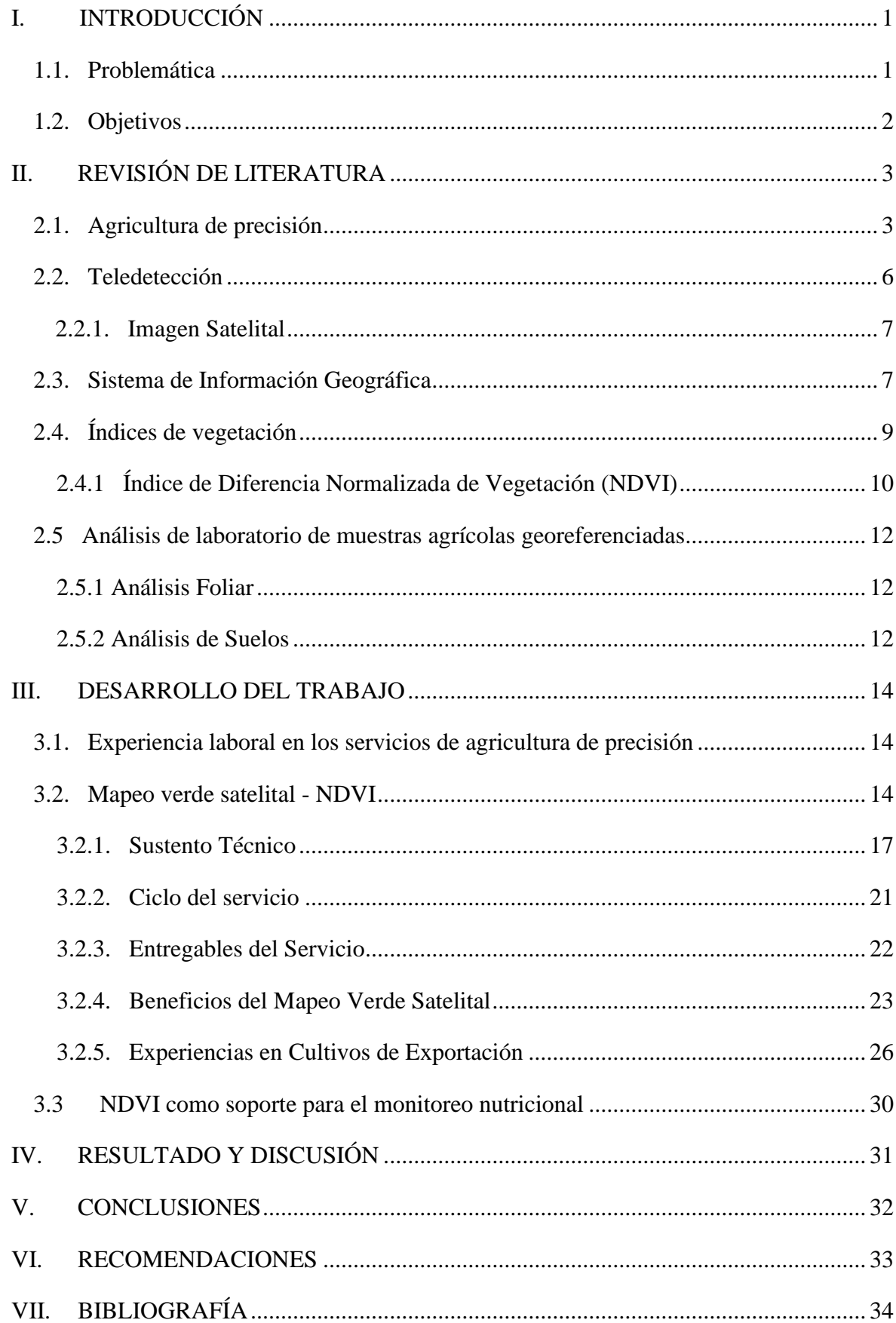

# ÍNDICE GENERAL

# **ÍNDICE DE FIGURAS**

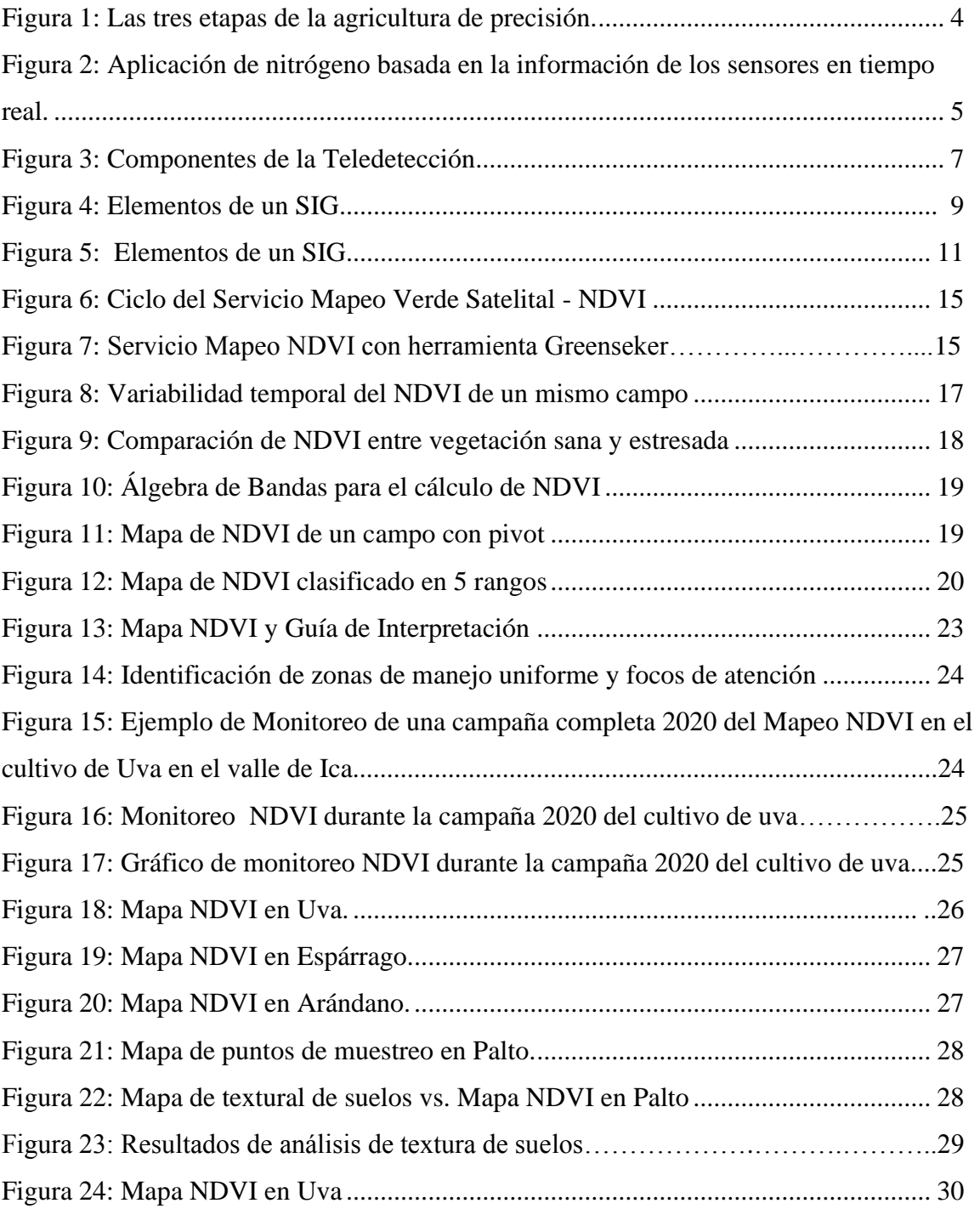

# **ÍNDICE DE TABLAS**

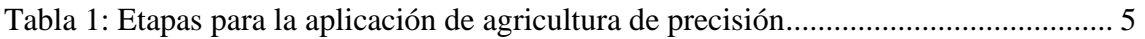

#### **RESUMEN**

El presente trabajo, se resume la experiencia profesional adquirida en el periodo 2016 – 2020, desempeñando el cargo de Ejecutivo Comercial en la Unidad de Negocio: Agriculture, Food and Life - AFL, de la empresa SGS del Perú S.AC., gestionando de manera integral los servicios ofrecidos por la compañía y asistiendo a los requerimientos y necesidades de las empresas agroexportadoras del Valle de Ica, en su propósito de maximizar sus recursos y obtener mejores resultados durante sus campañas agrícolas.

Asimismo, los servicios de agricultura de precisión y los análisis de laboratorio ofrecidos por la compañía se alinean al objetivo de los clientes. Actualmente, se observan profundos cambios tecnológicos y nuevas alternativas de fuentes de información, seguimiento y diagnóstico del estado de los cultivos; permitiendo un manejo integrado de la información para una mejor toma de decisiones, como es el caso del Mapeo Verde Satelital - NDVI ( Índice de Vegetación de Diferencia Normalizada) una herramienta muy útil, que nos permite monitorear el estado actual de los cultivos y su desarrollo a lo largo de la campaña, mediante el uso de imágenes de satélite de alta resolución.

Finalmente, se busca aportar en el conocimiento de la agricultura de precisión local a través de la experiencia adquirida en el proceso de implementación del servicio de Mapeo Verde Satelital - NDVI y su posterior crecimiento y arraigo en el sector agrícola; resaltando la importancia de la tecnología satelital como herramienta para la gestión agrícola en el Valle de Ica.

**Palabras Clave:** Agricultura de precisión, NDVI, Variabilidad espacial y temporal, Mapeo Verde Satelital, Agricultura.

### **ABSTRACT**

The present research summarizes the professional experience acquired in the period 2016 - 2020, performing the position of Commercial Executive in the Business Unit: Agriculture, Food and Life - AFL, of the company SGS del Perú S.AC., integrally managing the services offered by the company and assisting the requirements and needs of the agro-exporting companies of the Ica Valley, in their purpose of maximizing their resources and obtaining better results during their agricultural campaigns.

In addition, the precision agriculture services and laboratory analyses offered by the company are aligned with its customers' objectives. Currently, profound technological changes and new alternative sources of information, monitoring and diagnosis of the state of crops are observed; allowing an integrated management of information for better decision making, as is the case of Satellite Green Mapping - NDVI (Normalized Difference Vegetation Index) a very useful tool that allows us to monitor the current state of crops and their development throughout the campaign, through the use of high-resolution satellite images.

Finally, we seek to contribute to the knowledge of local precision agriculture through the experience acquired in the implementation process of the Green Satellite Mapping - NDVI service and its subsequent growth and establishment in the agricultural sector, highlighting the importance of satellite technology as a tool for agricultural management in the Ica Valley.

**Keywords:** Precision Agriculture, NDVI, Spatial and temporal variability, Satellite Green Mapping, Agriculture.

## **I. INTRODUCCIÓN**

### <span id="page-9-1"></span><span id="page-9-0"></span>**1.1. Problemática**

En el Perú, las agroexportaciones reflejan un crecimiento sostenido. En el 2019 alcanzaron un valor de US\$7,4 mil millones, y en el 2020, contra todo pronóstico, al mes de diciembre se ha registrado una cifra récord de US\$7,7 mil millones, con una tasa de crecimiento de 2,9% respecto al año anterior (MIDAGRI, 2021)

Asimismo, tal como señala Luis Corvera, director general de la empresa Fresh Fruit Perú, en la revista Red Agrícola, la canasta agroexportadora peruana está compuesta por más de 160 productos, de los cuales 15 representan el 90% del valor exportado y se concentran principalmente en tres regiones del país: Ica (15% de participación), Piura (12%) y La Libertad (9%). En el caso de Ica, alberga a más de 70 productos agrícolas, pero los que destacan son la uva (14% de participación en la producción regional), el espárrago (11%), la mandarina (10%), el tomate (8%), la cebolla (7%) y la palta (4%). Todos ellos, productos de alta demanda internacional (Red Agrícola, 2020.)

En la región Ica, el sector agropecuario es la tercera actividad con mayor contribución (14,2%) al VAB (Valor Agregado Bruto) departamental del 2019 y registró un crecimiento de 4,3% en ese mismo año. Cuenta con 254 mil hectáreas de tierras con aptitud agrícola, de las cuales aproximadamente el 91,3% se encuentran bajo riego y el resto es de secano (BCRP Sucursal Huancayo, 2020).

En este marco, desde hace más de dos décadas en medio de los extensos suelos eriazos de Ica, se erige un emporio verde impulsado por la agroexportación. Sin embargo, la expansión de la frontera agrícola presenta limitaciones, debido a que en la región Ica vienen afrontando problemas de escasez de agua. Por ello es importante que las empresas agroexportadoras se alineen a las buenas prácticas de la agricultura moderna y a las exigencias internacionales. Por tanto, la agricultura de precisión que implica la integración de tecnologías más amplias en distintas etapas de los procesos productivos, se convierte en una apuesta fundamental para la gestión integral de los cultivos, toma de decisiones y competitividad de las empresas (IICA, 2014).

Bajo este contexto, el presente trabajo dará a conocer una de las herramientas principales que forman parte de agricultura de precisión, y la cual permite el mapeo de las variabilidades espacial y temporal en las unidades de producción, denominado Mapeo Verde Satelital – NDVI, uno de los servicios brindados por SGS del Perú S.A.C.

#### <span id="page-10-0"></span>**1.2. Objetivos**

#### **a. Objetivo principal.**

Evaluar la aplicación de la tecnología satelital en cultivos de exportación del Valle de Ica, en base a la experiencia adquirida en el Servicio de Mapeo Verde Satelital – NDVI.

#### **b. Objetivos específicos.**

Determinar los beneficios del Mapeo Verde Satelital – NDVI como herramienta para la gestión agrícola y su correlación con el campo en diversos cultivos.

## **II. REVISIÓN DE LITERATURA**

#### <span id="page-11-1"></span><span id="page-11-0"></span>**2.1. Agricultura de precisión**

La modernización de las prácticas agrícolas surge como un nuevo desafío, principalmente en relación con el concepto de sostenibilidad ambiental y económica del proceso de producción. La respuesta de la investigación, innovación y extensión de los segmentos vinculados con el área agrícola ha sido generar tecnología que permita cuantificar y manejar diferenciadamente la variabilidad natural del área productora. Además, el manejo adecuado de nuevas máquinas y equipos agrícolas para preparar, sembrar, cultivar, cosechar y procesar los productos agrícolas, permite significativos avances en el área de producción de alimentos. Por ello, en la década de los noventas, se propuso un concepto agronómico de gestión de predios o terrenos agrícolas, basado en el conocimiento e interpretación de la variabilidad espacial en el campo, al cual se le ha denominado agricultura de precisión (Chartuni *et al*., 2007).

La Agricultura de precisión es el conjunto de técnicas orientadas a optimizar el uso de los insumos agrícolas, en función de la cuantificación de la variabilidad espacial y temporal de la producción agrícola. Los agentes involucrados en el desarrollo y adopción de las prácticas de agricultura de precisión, suelen dividir este conjunto de tecnologías en tres etapas diferentes recolección de datos, procesamiento e interpretación y la aplicación en campo (Chartuni *et al*., 2007).

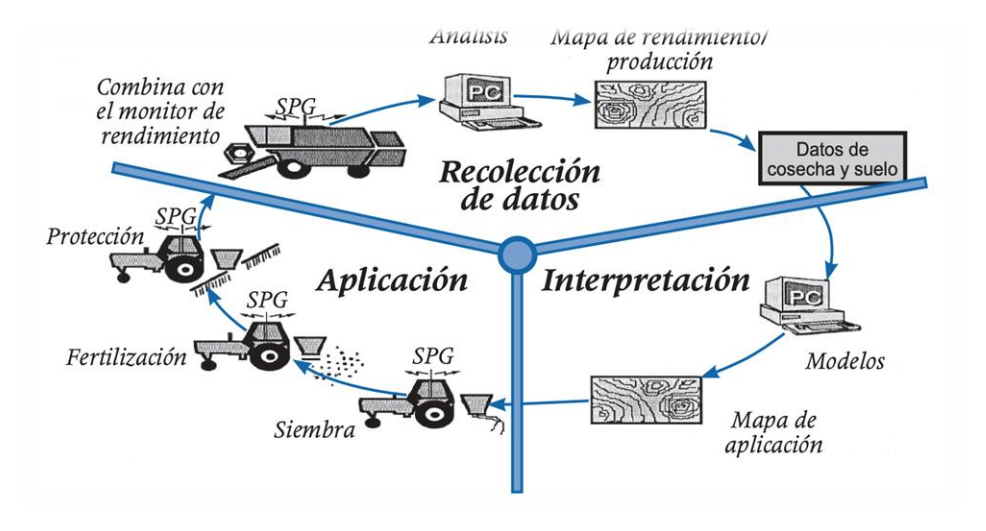

**Figura 1: Las tres etapas de la agricultura de precisión. Fuente: AGCO, 2005**

<span id="page-12-0"></span>La toma de decisiones en agricultura de precisión puede realizarse a partir de una base de datos, registrada en un mapa, o de información obtenida cuando se lleve a cabo determinada acción, utilizando para ello la información obtenida mediante sensores "en tiempo real". La frecuencia del muestreo se puede producir en intervalos de meses o años, como en el caso de corrección de suelos. Cuando la característica cambia rápidamente, el productor puede medir la variabilidad en tiempo real y proveer instantáneamente el insumo necesario, sin muestreo previo (Chartuni *et al*., 2007).

La aplicación del concepto de la agricultura de precisión es posible gracias a la evolución de cinco tecnologías:

- 1. Sistema de posicionamiento global (SPG)
- 2. Sistemas de información geográfica (SIG)
- 3. Percepción remota
- 4. Tecnologías de dosis variable (sensores, controladores y otros)
- 5. Análisis de datos georeferenciados (geoestadística, econometría espacial, análisis multifactorial.

Esta nueva filosofía de producción agrícola que utiliza tecnología de información responde a las exigencias de un mercado competitivo, que requiere de un mayor volumen de producción y precios más bajos. Además, este mercado prefiere técnicas y sistemas que disminuyan la contaminación ambiental (Chartuni *et al*., 2007).

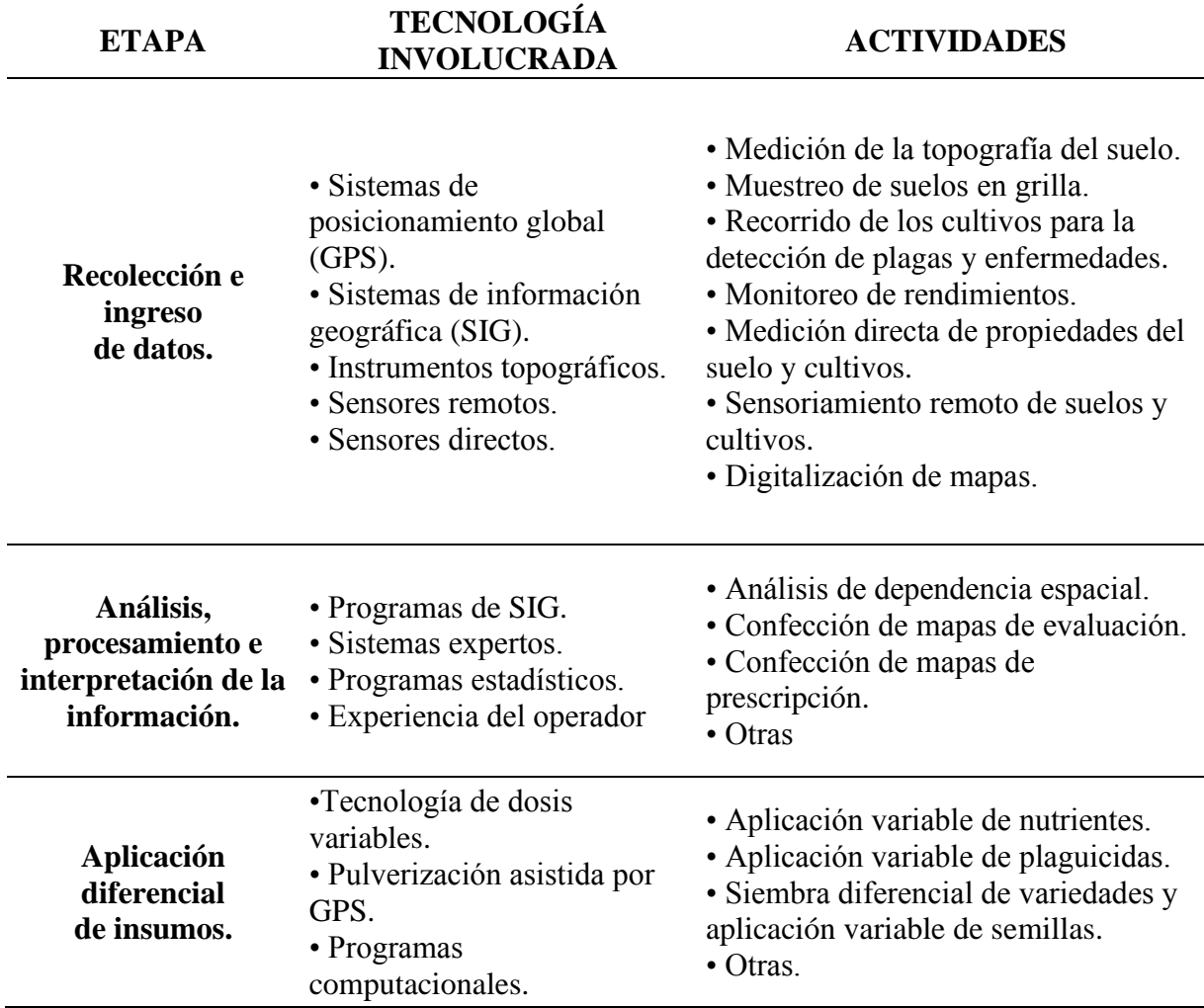

## <span id="page-13-1"></span>**Tabla 1: Etapas para la aplicación de agricultura de precisión**

**Fuente: Adaptado de USDA, 1998**

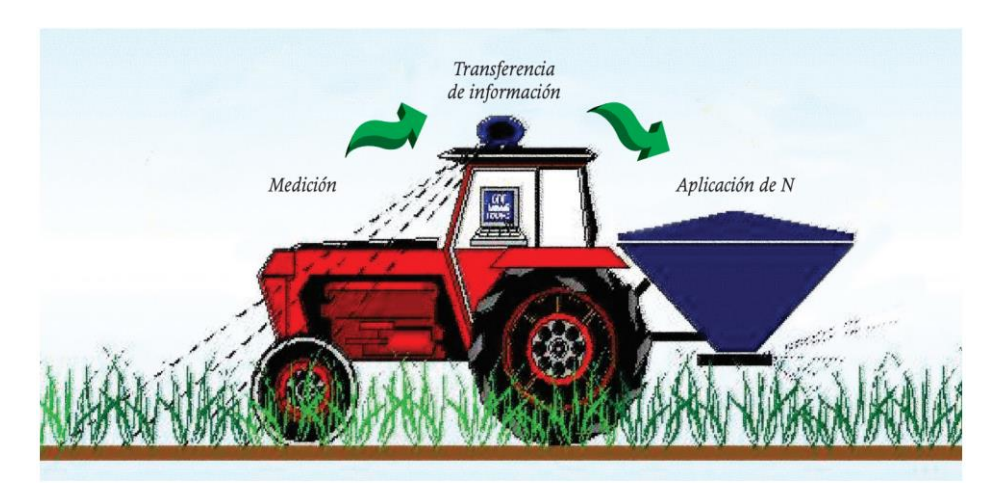

<span id="page-13-0"></span>**Figura 2: Aplicación de nitrógeno basada en la información de los sensores en tiempo real. Fuente: Yara, 2005**

#### <span id="page-14-0"></span>**2.2. Teledetección**

Según Sarría (2005) la teledetección es la técnica que permite obtener información a distancia de objetos, sin que exista un contacto material entre ellos. Para que esto sea posible, es necesario que exista algún tipo de interacción. Aquel, es el flujo de radicación que conecta los objetos observados (la superficie terrestre) y un sensor situado en una plataforma (satélite, avión, etc.).

Por otro lado, Chuvieco (2010) define a la teledetección como la tecnología que permite la observación, adquisición remota, tratamiento y procesamiento de imágenes de la superficie terrestre mediante sensores aéreos y espaciales.

• Componentes de la teledetección:

Un sistema de teledetección espacial se compone de los siguientes elementos (Chuvieco, 1996, p. 568):

- a. Fuente de energía, que supone el origen de la radiación electro-magnética que detecta el sensor. Puede tratarse de un foco externo a éste, en cuyo caso se habla de teledetección pasiva, o de un haz energético emitido por el sensor (teledetección activa). La fuente de energía importante, obviamente, es el Sol, pero también puede realizarse teledetección a partir de la energía emitida por los mismos objetos observados, o desde fuentes artificiales.
- b. Cubierta terrestre, formada por distintas masas de vegetación, suelos, agua o construcciones humanas, que reciben la señal energética procedente de la fuente de energía, y la reflejan o emiten de acuerdo a sus características físicas.
- c. Sistema sensor, compuesto por el sensor, propiamente dicho, y la plataforma que lo alberga. Tiene como misión captar la energía procedente de las cubiertas terrestres, codificarla y grabarla o enviarla directamente al sistema de recepción.
- d. Sistema de recepción- comercialización, donde se recibe la información transmitida por la plataforma, se graba en un formato apropiado, y, tras las oportunas correcciones, se distribuye a los interesados.

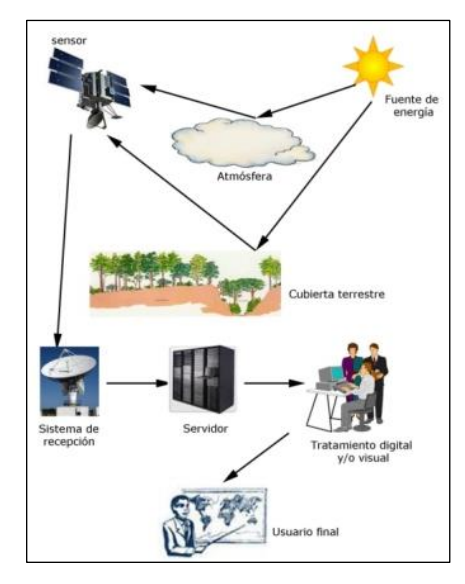

**Figura 3: Componentes de la Teledetección**

#### <span id="page-15-2"></span><span id="page-15-0"></span>**2.2.1. Imagen Satelital**

Una imagen satelital, es una matriz digital de puntos (igual a una fotografía digital) capturada por un sensor montado a bordo de un satélite que órbita alrededor de la tierra. A medida que el satélite avanza en su órbita, "barre" la superficie con un conjunto de detectores que registran la energía reflejada (Martínez y Díaz, 2005).

Las imágenes de satélite representan una fuente de información, de la cual se pueden extraer datos espacialmente distribuidos a partir de análisis y procesamiento digital con la ayuda de los SIG. Esta información puede consistir en variables continuas como Índices de Vegetación, clasificación de la imagen en grupos temáticos, análisis de cambios, medición de la variabilidad espacial del territorito, entre otras; utilizándose como complemento y actualización del conocimiento del territorio, específicamente zonas agrícolas para fines de este trabajo.

#### <span id="page-15-1"></span>**2.3. Sistema de Información Geográfica**

El Sistema de Información Geográfica (SIG) es una "Herramienta computacional" compuesta por equipos, programas, datos georeferenciados (imágenes de satélite) y usuarios que requieren organizar, analizar, automatizar procesos y producir información. Un SIG es un sistema computarizado que permite la entrada, almacenamiento, representación, análisis de datos; así como la salida eficiente de información espacial (mapas) y atributos (tabulares) (Burrough, 1986; Valenzuela, 1989).

#### • **Elementos de un SIG**

Un SIG está formado por cinco componentes o elementos y cada uno de esos componentes cumplen con una función para que existan entre ellos una interacción. Es decir, éstos conforman la información para que sea procesada o se realice un tratamiento, los recursos técnicos, humanos y las metodologías que se adopten en la organización o la empresa. A continuación se describen a esos componentes:

- a. Hardware: Es el equipo de cómputo con el que opera un SIG. Actualmente el software de estos sistemas se ha adaptado a diversos tipos de hardware desde arquitecturas clientes-servidor hasta computadoras de escritorio aisladas. Para las consultas espaciales el hardware es útil para efectuar el procesamiento de las operaciones que con base a algoritmos solucionan las relaciones entre geometrías.
- b. Software: Proporciona las herramientas y funciones necesarias para almacenar, analizar y desplegar la información geográfica, para ello se necesitan de elementos principales de software los cuales son:
- Herramientas para la entrada y manipulación de información geográfica.
- Un sistema de administración de base de datos (DBMS Data Base Management System).
- Herramientas que soportan consultas, análisis y visualización de elementos geográficos.
- Una interfaz gráfica de usuario (GUI Graphical User Interface) de manera que facilite el acceso a las herramientas anteriormente mencionadas.
- c. Dato: se refiere al elemento principal para lograr una correcta información. Es decir una vez conocido el objeto del modelo del mundo real, se identifican las propiedades que lo forman, por ejemplo, sus atributos que se refieren a los elementos descriptivos y el tipo de geometría como el elemento espacial. En las consultas espaciales es necesario conocer el tipo de geometría entre los objetos del mundo real que se relacionan topológicamente.
- d. Gente: son las personas que se encargan de administrar el sistema, así como de desarrollar un proyecto basado en el mundo real, entre los que se involucran analistas, desarrolladores, administradores, programadores, y usuarios. Por ejemplo, para las consultas espaciales, esas personas se refieren a quienes proporcionan la información fuente, realizan la edición de la información, implementan los algoritmos útiles para resolver las consultas espaciales y los usuarios finales que se favorecen de la aplicación o proyecto elaborado.
- <span id="page-17-1"></span>e. Métodos: son los planes de un buen diseño y las normas por parte de la empresa, las cuales son modelos y prácticas de operación de cada organización.

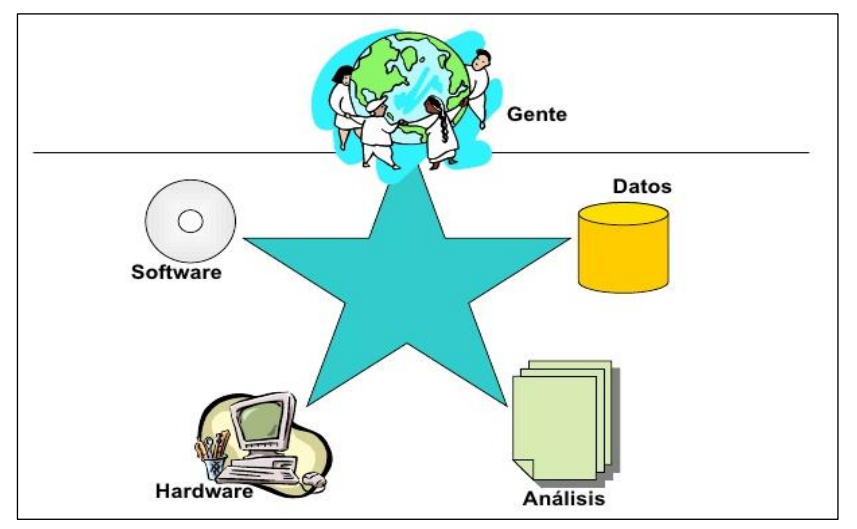

**Figura 4: Elementos de un SIG**

#### <span id="page-17-0"></span>**2.4. Índices de vegetación**

Los índices de vegetación se utilizan para discriminar masas vegetales de alta actividad fotosintética de otras coberturas en fases fenológicas iniciales, y se basa en el peculiar comportamiento radiométrico de la vegetación. El comportamiento espectral característico de la vegetación sana, muestra un alto contraste entre las bandas visibles, especialmente la banda roja (0.6-0.7 mm) y la del infrarrojo cercano (0.7-1.1 mm). En la región visible del espectro electromagnético, los pigmentos de las hojas absorben la mayor parte de la energía que reciben, estas sustancias reflejan en forma mínima en el infrarrojo cercano. Por tal razón se produce un contraste espectral entre las bandas roja e infrarrojo cercano del espectro. Esto permite separar con claridad la vegetación de otras coberturas. Estas diferencias forman la base para la definición de los índices de vegetación como función de la radiación de las bandas visible (Vis) e infrarrojo cercano (IRc). Existen diversos índices de vegetación (IVs),

los cuales tienen en común el uso de los valores de reflectancia y absorción en las zonas espectrales del rojo e infrarrojo cercano (Gilabert, 1997)

Un índice de vegetación puede ser definido como un parámetro calculado a partir de los valores de la reflectancia a distintas longitudes de onda (luz reflejada), y que es particularmente sensible a la cubierta vegetal (Gilabert et al, 1997). También, corresponde a un número adimensional generado por alguna combinación de bandas espectrales y que puede tener relación con la cantidad de la vegetación presente en un píxel dado. Los valores bajos de los índices de vegetación usualmente indican vegetación poco vigorosa, mientras que los valores altos, indican vegetación muy vigorosa.

#### <span id="page-18-0"></span>**2.4.1 Índice de Diferencia Normalizada de Vegetación (NDVI)**

El NDVI, es el más conocido de todos, y es el más utilizado para todo tipo de aplicaciones (Gutman, 1991). La razón fundamental su sencillez de cálculo y disponer de un rango de variación fijo (entre –1 y +1), lo que permite establecer umbrales y comparar imágenes. El NDVI se define como:

$$
NDVI = \frac{(IRc - Vis)}{(IRc + Vis)}
$$

Donde:

IRc : Banda del infrarrojo cercano Vis : Banda del rojo.

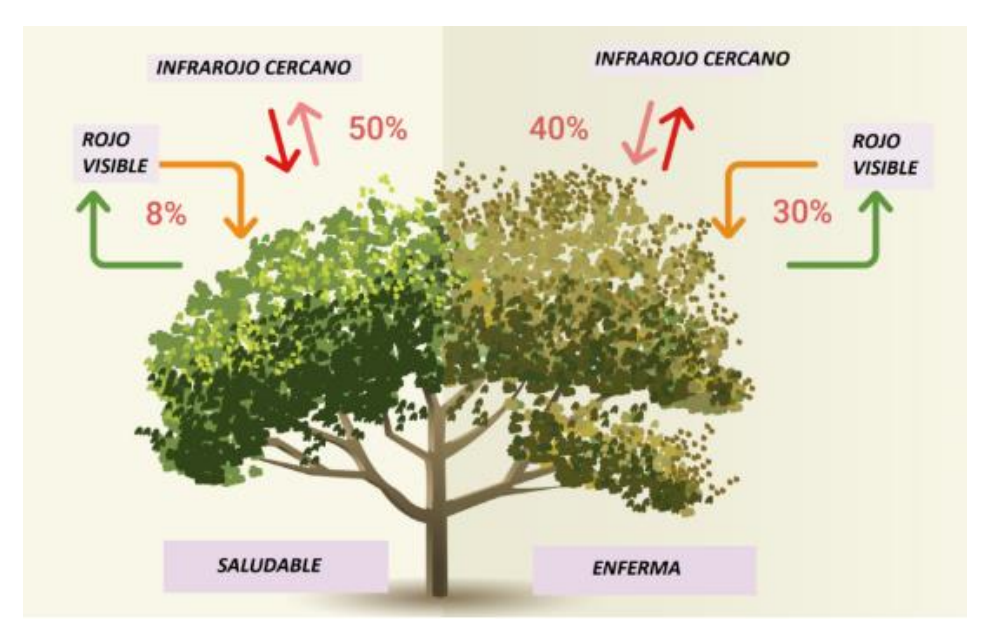

**Figura 5: Elementos de un SIG Fuente: TYC GIS Formación (2019)**

<span id="page-19-0"></span>Funciona comparando matemáticamente la cantidad de luz roja visible absorbida y la luz infrarroja cercana reflejada. Esto sucede ya que el pigmento de clorofila en una planta sana absorbe la mayor parte de la luz roja visible, mientras que la estructura celular de una planta refleja la mayor parte de la luz infrarroja cercana. Esto significa que una alta actividad fotosintética, comúnmente asociada con vegetación densa, tendrá menos reflectancia en la banda roja y mayor reflectancia en el infrarrojo cercano. Al observar cómo estos valores se comparan entre sí, puede detectar y analizar de manera confiable la cubierta vegetal por separado de otros tipos de cobertura natural del suelo.

Chuvieco (1996) citado por Soria y Granados (2005) menciona que cuando la vegetación sufre algún tipo de estrés (acame, plagas, sequía, etc.), su reflectancia será inferior en el infrarrojo cercano y rojo, con lo que el contraste entre ambas bandas será mucho menor en relación con una vegetación sana de gran vigor. En síntesis, puede señalarse que a mayor contraste entre las reflectancias de las bandas del infrarrojo y rojo, mayor vigor vegetal presentará una cobertura observada; por su parte, los bajos valores de esta relación indican una vegetación enferma o senescente, hasta llegar a coberturas sin vegetación como el suelo desnudo que reporta índices cercanos al cero (Soria *et al.*, 1998, como se cita en Soria y Granados, 2005). Este índice toma valores entre –1 y 1 y es, sin lugar a duda, el más utilizado en aplicaciones agronómicas (Granados-Ramírez, 2004, como se cita en Soria y Granados,

2005). Puede establecerse como umbral crítico para coberturas vegetales un valor de NDVI de 0.1, y para la vegetación densa, de 0.5 (Soria y Granados, 2005).

#### <span id="page-20-0"></span>**2.5 Análisis de laboratorio de muestras agrícolas georeferenciadas**

#### <span id="page-20-1"></span>**2.5.1 Análisis Foliar**

El análisis de tejidos vegetales puede mejorar la planificación de la gestión de la fertilidad, proteger los cultivos y maximizar el rendimiento. Se puede llevar a cabo un muestreo de tejidos desde la aparición de la planta y a lo largo de las seis primeras semanas de crecimiento, y también en la etapa de crecimiento total y reproductivo. Las pruebas y ensayos en las primeras etapas proporcionan una indicación útil del aprovechamiento de los nutrientes, lo que puede contribuir a determinar la rentabilidad de la aplicación adicional de fertilizantes. Las pruebas durante la maduración pueden cuantificar la toma de nutrientes real y ser usadas para determinar los requisitos de fertilidad para la próxima estación (SGS, 2021).

El manejo adecuado de los niveles de nutrientes es fundamental para asegurar una óptima fertilización y producción en sus cultivos (Landau *et al.*, 2014, p. 63). Además, según Doerge (2013) citado por Landau *et al.* (2014) nos dice que con la ayuda de los mapas NDVI, se identifican las zonas de manejo, que se definen como la subregión del campo que presenta una combinación de factores limitantes de la productividad y de la calidad para la cual se puede aplicar una dosis uniforme de insumos. Así́, la creación de zonas de manejo (ZM) posibilita la creación de mapas que representen de la manera más próxima a la realidad el área del cultivo estudiado (Landau *et al.*, 2014, p. 81). La aplicación en campo de técnicas de agricultura de precisión se facilita con la generación de zonas de manejo, ya que se pueden utilizar los mismos sistemas de la agricultura convencional para el manejo de los cultivos dentro de una misma zona de manejo (Landau *et al*., 2014). Los parámetros recomendados. para determinar el nivel nutricional de la planta son: Cloruros, nitrógeno, materia seca, Al, S, B, Ca, Cu, P, Fe, Mg, Mn, Mo, K, Se, Na, Zn. (SGS, 2021).

### <span id="page-20-2"></span>**2.5.2 Análisis de Suelos**

Según Servicios Cartográficos (2017) los atributos de fertilidad química, física y biológica del suelo expresan gran variabilidad espacial y temporal e influyen en el potencial productivo en los ambientes agrícolas. Paralelamente, el manejo de la fertilización

constituye uno de los principales condicionantes de la productividad de los cultivos. Una buena caracterización edáfica, con utilización frecuente de análisis de suelo, es el procedimiento básico para orientar la toma de decisiones en el gerenciamiento agronómico de los cultivos en la agricultura moderna. En ese contexto, la agricultura de precisión busca un mayor grado de detalle en la información sobre las condiciones del suelo para fomentar decisiones de manejo acertadas. Dentro de las aplicaciones de agricultura de precisión, los muestreos georreferenciados de suelos permiten mapear las variaciones de fertilidad dentro de las áreas cultivadas y definir intervenciones de manejo localizado (o sitio-específico), que procura optimizar el uso de correctivos y fertilizantes por medio de aplicaciones a dosis variable de acuerdo con la demanda local del cultivo. Tales muestreos también sirven para la adopción de siembra a dosis variable de los cultivos anuales (Servicios Cartográficos, 2017).

Los parámetros recomendados para caracterizar un suelo a nivel nutricional son: pH (1:1), CaCO3, arena, arcilla, limo, textura, C.E (1:1), K disponible, Ca cambiable, Mg cambiable, K cambiable, Na cambiable, CIC, P disponible, Al cambiable, H cambiable, Materia Orgánica, B disponible, Fe disponible, Cu disponible, Mn disponible, Zn disponible (SGS, 2021).

### **III. DESARROLLO DEL TRABAJO**

#### <span id="page-22-1"></span><span id="page-22-0"></span>**3.1. Experiencia laboral en los servicios de agricultura de precisión**

Durante más de cuatro años de ejercicio profesional, se ejerció el cargo de Ejecutivo Comercial – Zona Sur, en la Unidad de Negocio Agriculture, Food and Life - AFL, esto permitió aprender el manejo comercial - administrativo de la compañía y sus servicios prestados al sector agrícola exportador, de esta forma entablar relaciones bidireccionales con sus clientes, entendiendo las necesidades y proponiendo la inversión en los servicios de agricultura de precisión.

Parte de las funciones fueron de control, gestión y coordinación de manera integral los servicios ofrecidos por la compañía, desde la solicitud de cotización del cliente, evaluación económica, coordinaciones en campo, supervisión de trabajos, entrega de reportes de NDVI, informes técnicos de laboratorio y/o campo, facturación del servicio, seguimiento post venta, entre otras funciones.

Además de lo anterior y paralelamente, se enriquecieron los conocimientos en la carrera de agronomía, gracias a las contantes capacitaciones brindadas por el área y las salidas a campo junto a los especialistas agrícolas, que permitieron conocer los beneficios y ejecución de los servicios de agricultura de precisión, y de esta forma poder brindar un servicio de calidad, de mejora continua y con participación técnico comercial capaz de poder ofrecer información acertada hacia nuestros clientes del sector agroexportador del Valle de Ica, quienes además demandan este tipo de servicios para obtener mejores resultados durante sus campañas agrícolas.

#### <span id="page-22-2"></span>**3.2. Mapeo verde satelital - NDVI**

El servicio de Mapeo Verde Satelital – NDVI, es uno de los servicios más innovadores para el sector agrícola. En el año 2018 se mapearon aproximadamente 3 mil hectáreas

con este servicio y es hasta el 2020 que se mapearon 12 mil hectáreas en el norte y sur del país. Su crecimiento sostenido y los casos de éxito en los que el Mapeo Verde Satelital ha facilitado la toma de decisiones en los fundos agrícolas, es la principal razón del desarrollo del presente trabajo.

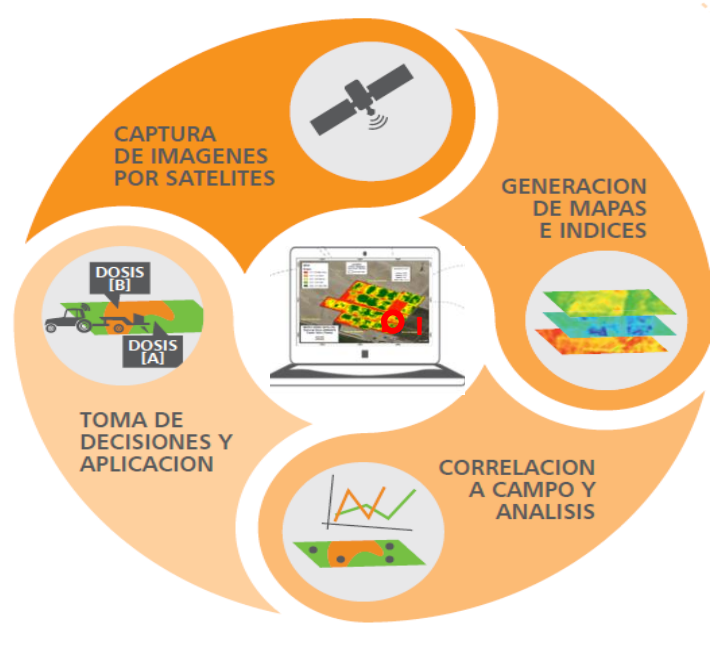

**Figura 6: Ciclo del Servicio Mapeo Verde Satelital - NDVI Fuente: Presentación SGS (2021)**

<span id="page-23-0"></span>El servicio de mapeo de NDVI se inició utilizando un equipo Greenseker, que registra la reflectancia en el rojo e Infrarrojo cercano

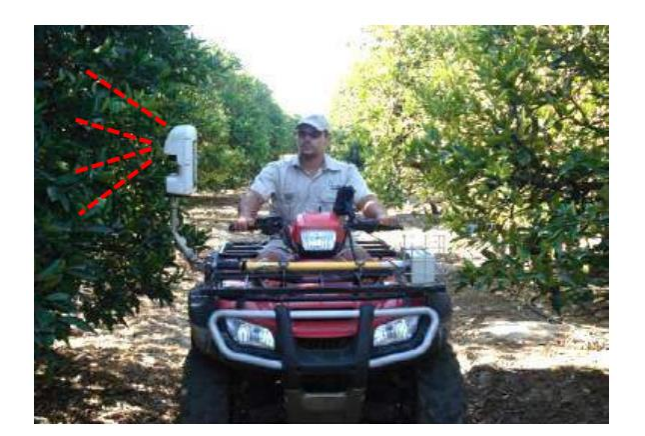

**Figura 7: Servicio Mapeo NDVI con herramienta Greenseker Fuente: Presentación SGS (2021).**

Si bien es cierto, este tipo de medición tiene alta precisión. Presenta limitaciones en solo poder usarla en áreas de menor tamaño y en cultivos de porte bajo y/o de fácil acceso. Otra desventaja de esta herramienta de medición, son los costos operativos altos, debido a que

involucra contar con un operario motorizado, viáticos, cuatrimoto, combustible, entre otros gastos.

Por lo expuesto anteriormente, se optó por la utilización de DRONES para el servicio de mapeo NDVI. El costo logístico - operativo se incrementó por la inversión que significa el alquiler del DRONE, sumando a ello que, tomar mediciones en grandes extensiones, incrementa directamente proporcional a los días de trabajo del equipo. Además de ello, el tiempo de procesamiento y entrega de resultados son entre 05 a 07 días dependiendo al volumen de información que se recopilan por efectos de la precisión del equipo. Adicionalmente a ello, este tipo de servicio está sujeto a tener que programar un vuelo de DRONE cada vez que se requería tomar mediciones y elaborar un mapa, incrementando así el costo del servicio al cliente.

Finalmente, se optó por implementar el Mapeo Satelital NDVI, que en comparación al mapeo realizado a través de drones, reduce los costos de operaciones en un 40%; al requerir un menor esfuerzo logístico, ya que se cuenta con imágenes satelitales todo el año. Asimismo, los tiempos de entrega de los resultados redujeron hasta en un 70% siendo estos entregados en 02 días, lo que permite al cliente contar con una mayor cantidad de información constante y actualizada.

Los principales clientes del Valle de Ica que emplearon este servicio y que continúan hasta la actualidad, son las siguientes empresas: Agrícola Don Ricardo S.A.C., Agrícola Safco Perú S.A., Agrícola Huarmey S.A., Global Agro Perú S.A.C. y Agrícola Tambo Colorado S.A.C., principalmente en los cultivos de Vid, Granado, Esparrago, Arándano y Palto.

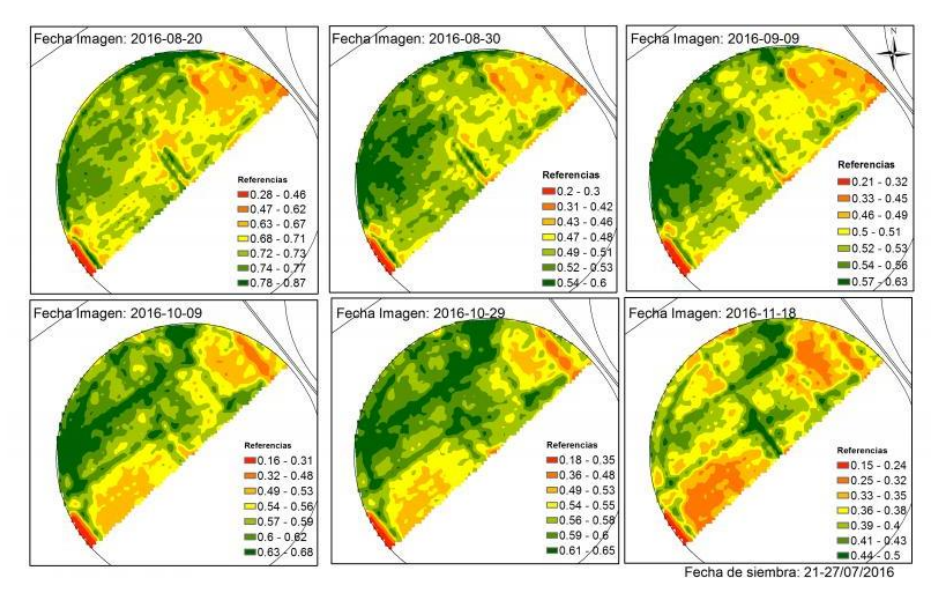

**Figura 8: Variabilidad temporal del NDVI de un mismo campo Fuente: Presentación SGS (2021).**

<span id="page-25-1"></span>Una de las principales necesidades de los fundos es optimizar el uso de recursos como agua de riego y fertilizantes. Y uno de los aspectos a tomar en cuenta, es la variabilidad espacial de los cultivos, para saber con precisión donde y como distribuir los recursos.

El Mapeo Verde Satelital, que brinda un monitoreo del estado actual del cultivo y de su desarrollo a lo largo de la campaña, en base a dos factores: las imágenes del satélite y el cálculo del NDVI, el cual indica el vigor del cultivo y su biomasa productiva. Estos datos permiten conocer la variabilidad del campo, establecer zonas de manejo uniforme y detectar focos de atención.

#### <span id="page-25-0"></span>**3.2.1. Sustento Técnico**

El NDVI es un indicador del nivel de vigor y biomasa que presenta un cultivo, calculados en función a la luz que este refleja, y que es capturada por el satélite en forma de imágenes con varias bandas del espectro electromagnético.

Para el estudio de los cultivos, se utilizan dos bandas, la roja (RED) e infrarroja cercana (NIR), ya que estas se ven afectadas por dos componentes vegetales importantes: la clorofila y la estructura de la hoja respectivamente.

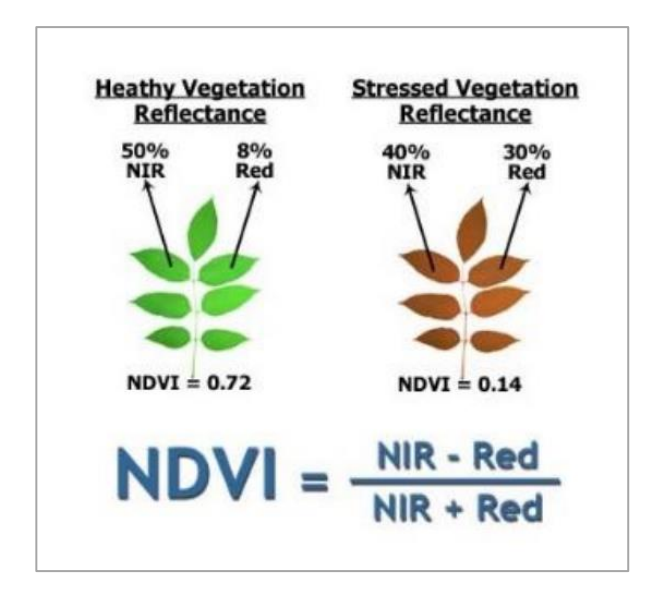

**Figura 9: Comparación de NDVI entre vegetación sana y estresada Fuente: Guía de Interpretación NDVI – SGS (2021).**

<span id="page-26-0"></span>Específicamente, resulta de la diferencia entre la banda Infrarroja cercana (NIR) y Roja (Red). Esta diferencia es normalizada dividiéndola entre la suma de ambas bandas; lo que obliga a que los valores de NDVI necesariamente se encuentren en el rango de -1 a 1, y debido a que la vegetación viva siempre tiene mayor reflectancia en el NIR que en el Rojo, su NDVI es mayor que 0. A su vez esta normalización, permite comparar resultados de NDVI en momentos distintos y áreas diferentes.

• El suelo descubierto y con vegetación rala presenta valores positivos cercanos a cero, aunque no muy elevados.

• La vegetación densa, sana y bien desarrollada presenta los mayores valores de NDVI. La base de este índice es el hecho de que estas dos bandas (roja e infrarroja cercana) se ven afectadas por dos componentes vegetales importantes: la clorofila y la estructura de la hoja. Las plantas sanas reflejan poca luz roja, porque la clorofila absorbe de esta luz para realizar fotosíntesis. Asimismo, las plantas sanas tienen una alta reflectancia en el infrarrojo cercano porque una estructura foliar saludable refleja fuertemente este tipo de luz (SGS, 2021).

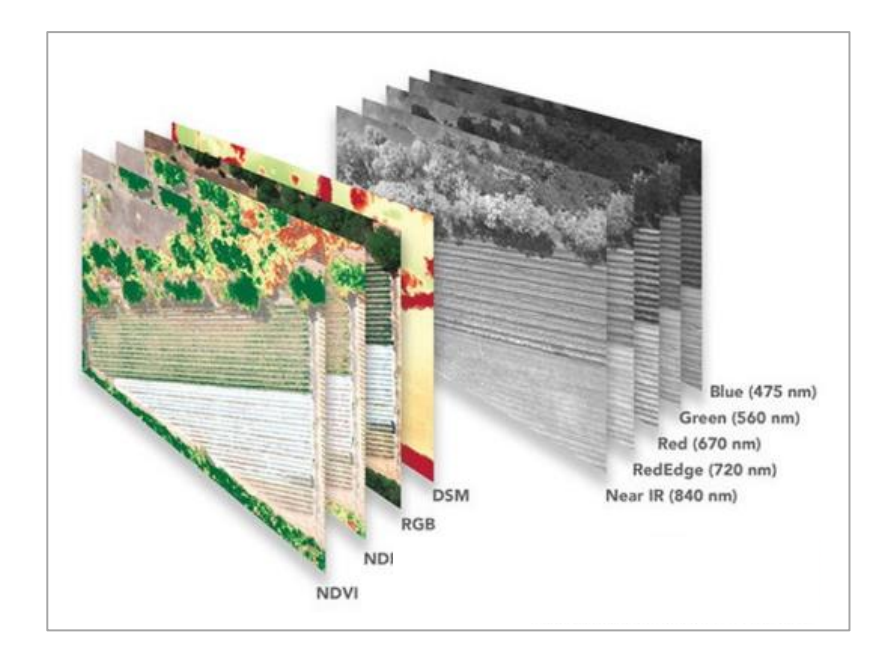

**Figura 10: Álgebra de Bandas para el cálculo de NDVI Fuente: Presentación SGS (2021).**

<span id="page-27-0"></span>Los resultados de este servicio son emitidos vía correo, con actualizaciones mensuales y/o bimensuales de sus mapas, lo que les permite monitorear el desarrollo del cultivo y evaluar el impacto de las prácticas de manejo que realizan. Cabe resaltar que estos mapas son cargados a la plataforma iFood y asociados a la cuenta del cliente para que este pueda consultarlos en el momento que desee.

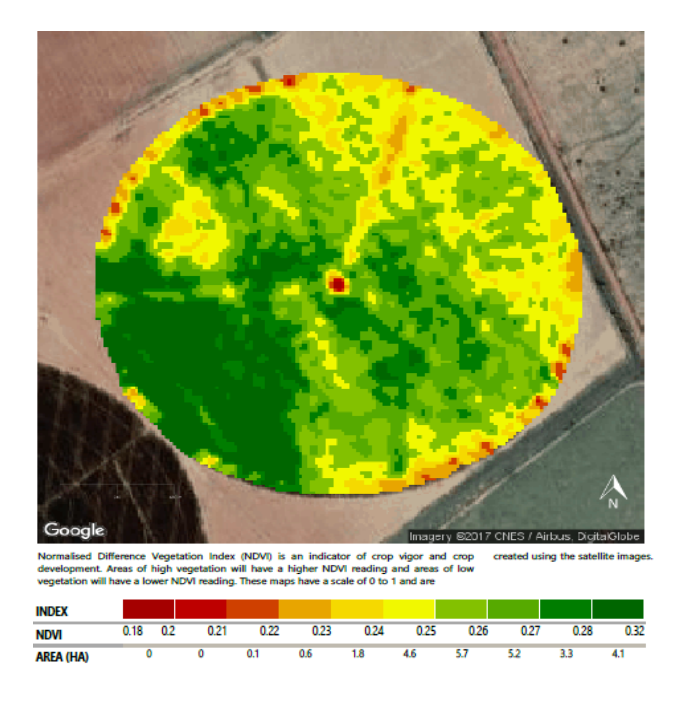

<span id="page-27-1"></span>**Figura 11: Mapa de NDVI de un campo con pivot Fuente: Presentación SGS (2021).**

En los mapas de NDVI, se apreciará una variabilidad espacial la cual se refleja en ciertos parámetros que podemos identificar directamente en campo y en algunos casos cuantificarlos, por ejemplo:

- Biometría: Altura de planta, diámetro de tallo, población, etc.
- Canopea o área foliar
- Densidad Foliar
- Verdor o Vigor (Nivel de Clorofila)

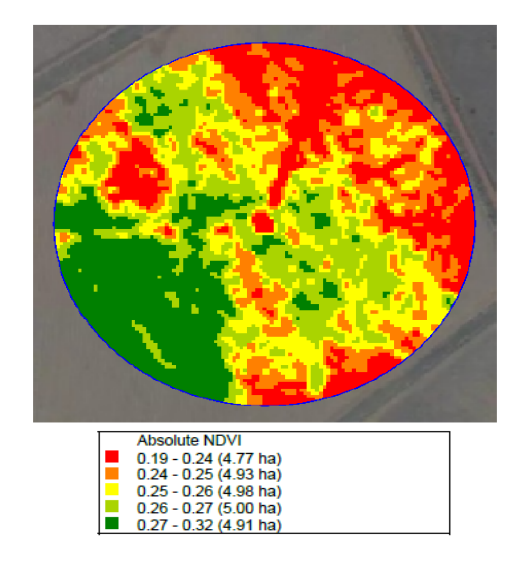

**Figura 12: Mapa de NDVI clasificado en 05 rangos Fuente: Presentación SGS (2021).**

<span id="page-28-0"></span>Como el NDVI refleja el desarrollo del cultivo, es importante tener en cuenta que todas las condiciones que favorecen o limitan el desarrollo del mismo pueden conducir a diferencias de vigor de la planta, en el mapa. Algunas causas comunes que generan esta variabilidad son:

- Deficiencia de nutrientes a nivel foliar
- Contenido de Agua/Estrés hídrico
- Tipo de Suelo (Capacidad de Retención Hídrica)
- Presencia de plagas o enfermedades
- Presencia de nematodos en el suelo
- Exceso y/o deficiencia de componentes químicos y microbiológicos del suelo.
- Salinidad y Manejo Agronómico

Para identificar las posibles causas que generan la variabilidad de NDVI en los cultivos, es posible realizar ciertos análisis y actividades en dos zonas comparativas una que corresponda

a la zona verde y otra a la zona naranja o amarilla que represente un foco de atención, siempre y cuando ambas zonas sean homogéneas (correspondan a un mismo cultivo, variedad, edad y manejo).

- Análisis foliar (Contenido de nutrientes)
- Análisis de suelo (Características físicas y químicas del suelo)
- Calicatas para determinar:
	- o Grado de compactación
	- o Profundidad efectiva y profundidad de raíces
	- o Presencia de fragmentos gruesos
	- o Estructura del suelo y color
	- o Drenaje, permeabilidad y nivel freático
	- o Humedad del suelo
	- o Pedregosidad superficial
- Inspección visual para detectar la presencia de plagas o enfermedades.
- Realizar pruebas de coeficiente de uniformidad de los goteros o aspersores, asimismo revisar el estado de las mangueras o cintas de riego.
- Análisis nematológico

Para facilitar la lectura de mapas de NDVI se recomienda seguir la siguiente equivalencia:

## $\pm$  Valor de NDVI  $\approx \pm$  Vigor y Biomasa del Cultivo  $\approx \pm$  Actividad Fotosintética

De la expresión anterior podemos concluir que zonas con mayor valor de NDVI significarán áreas con mayor nivel de vigor y biomasa, que a su vez podemos traducir como una zona saludable y con mayor actividad fotosintética.

### <span id="page-29-0"></span>**3.2.2. Ciclo del servicio**

- **1.** Se solicita al cliente los planos o perímetros de los campos a mapear en el formato que disponga, pueden ser en formato PDF, JPG, CAD, etc.
- **2.** Estos perímetros se digitalizan en Google Earth y se transforman a extensión .kmz, posteriormente se ingresan y registran al sistema de geoprocesamiento llamado Field

Explorer, plataforma basada en Sistemas de Información Geográfica, desarrollada y personalizada por SGS – Perú & Brasil.

- **3.** La plataforma Field Explorer descarga las imágenes satelitales disponibles en las fechas de mapeo acordadas con el cliente. Procesa las imágenes, calcula el NDVI, agrupa los valores en 5 clases (Muy Bajo, Bajo, Medio, Alto y Muy Alto) y genera los reportes de NDVI.
- **4.** Se hace entrega de los resultados a través del aplicativo "iFood", que permitirá al cliente la visualización de sus mapas de NDVI de manera práctica y dinámica, gracias al interfaz con Google Maps que posee; además desde el aplicativo podrá descargar los reportes en formato PDF para una mejor difusión.
- **5.** Se programa una reunión con el cliente para la interpretación de resultados y brindar recomendaciones en base a los mapas de NDVI.

### <span id="page-30-0"></span>**3.2.3. Entregables del Servicio**

### **a) Acceso a la plataforma iFood**

Se brinda un usuario y contraseña al cliente para que acceda a la plataforma iFood en su versión web para PC y aplicativo para teléfonos móviles. Esta le permitirá una visualización interactiva de los mapas, almacenar mapas de distintos años, generar coordenadas en puntos de interés y descargar los reportes de NDVI en formato PDF.

### **b) Reportes de NDVI**

Mapas de NDVI en formato PDF generados a partir de imágenes de satélite los cuales podrán descargarse de la plataforma iFood. Contiene los rangos de NDVI agrupaos en 5 clases/colores, su cuantificación en hectáreas, y datos estadísticos para un análisis cuantitativo.

#### **c) Guía de Interpretación**

Documento de consulta que contiene conceptos, criterios y recomendaciones acerca del NDVI y el Mapeo Satelital los cuales permitirán realizar una correcta lectura de los mapas.

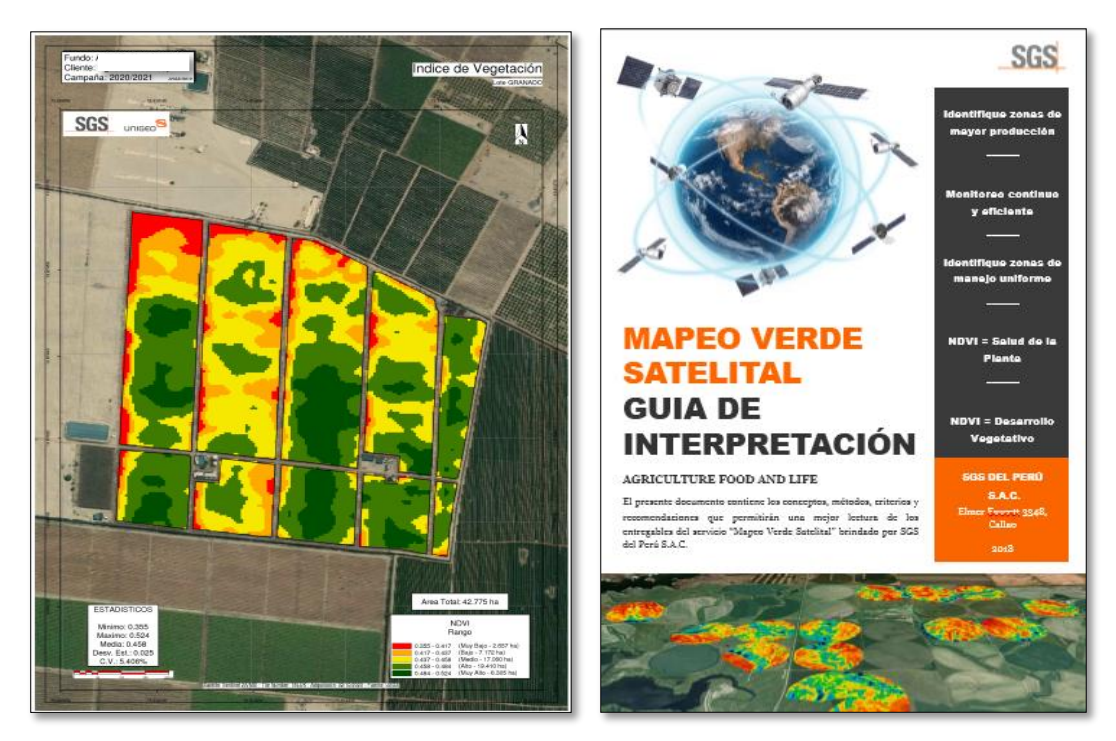

**Figura 13: Mapa NDVI y Guía de Interpretación Fuente: Cotización SGS (2021)**

### <span id="page-31-1"></span><span id="page-31-0"></span>**3.2.4. Beneficios del Mapeo Verde Satelital**

Como el NDVI mide el vigor del cultivo y su biomasa productiva, resulta de utilidad de dos maneras. Por una parte el vigor es indicador de la calidad del sitio: las plantas crecen y desarrollan canopeas más vigorosas en aquellos lugares donde las condiciones de crecimiento son mejores. Por otra, el vigor del cultivo determina su productividad futura, por lo que el valor de NDVI se relaciona con el rendimiento a cosechar. Dentro de los beneficios que este servicio otorga a los clientes en el manejo de sus cultivos, podemos mencionar los siguientes:

- Reduce los tiempos de recorrer todo el campo y levantar información.
- Permite determinar zonas de manejo uniforme para la aplicación de riego y fertilizantes.
- Permite identificar anomalías o focos de atención ocasionados por factores de suelo (pH, CE, etc.), nutricionales, plagas, enfermedades, estrés hídrico, etc.
- Permite muestrear y tomar medidas correctivas dirigidas "por el mapa".
- Permite determinar la variabilidad mediante valores de Coeficiente de Variabilidad - CV y analizar la evolución del cultivo a través de datos estadísticos.

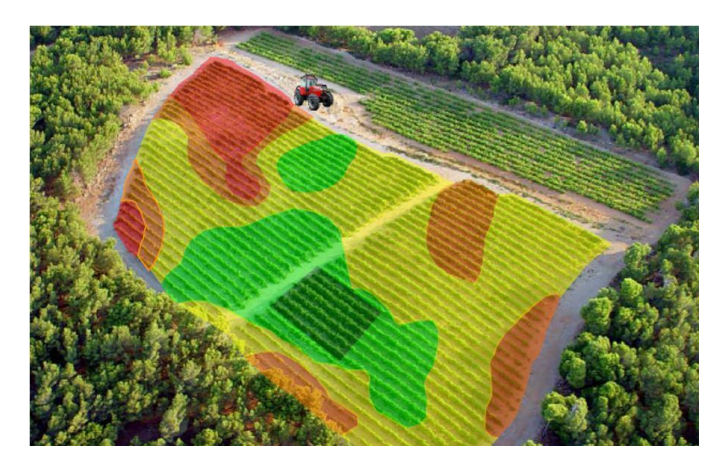

**Figura 14: Identificación de zonas de manejo uniforme y focos de atención. Fuente: Cotización SGS (2021)**

<span id="page-32-0"></span>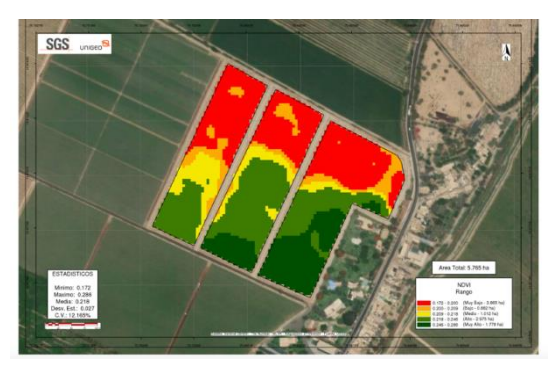

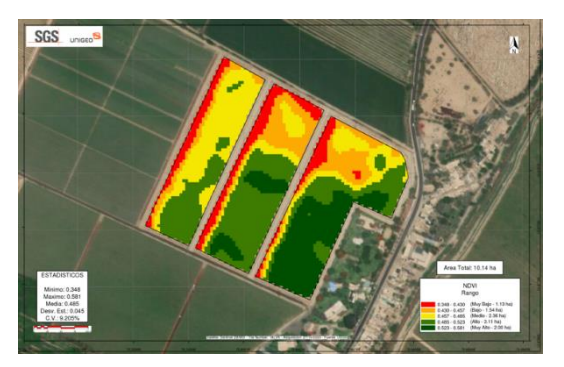

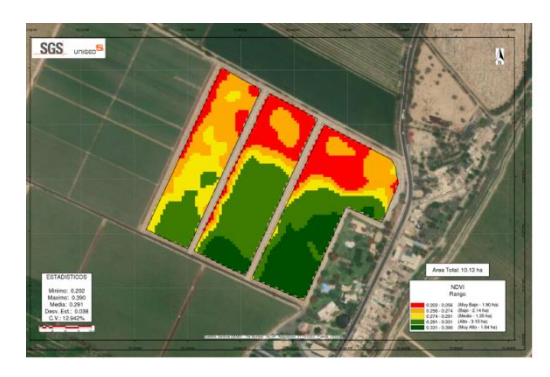

**Brote de 40 cm (27-09-20) Brote de 60 -70 cm (07-10-20)** 

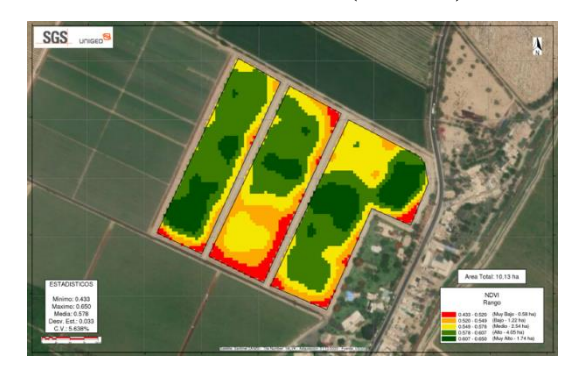

**Floración (27-10-20) Baya de 7 -10 mm (01-12-20)**

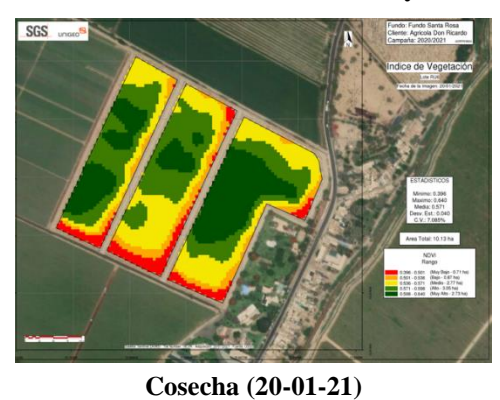

**Figura 15: Ejemplo de Monitoreo de una campaña completa 2020 del Mapeo NDVI en el cultivo de UVA en el Valle de Ica. Fuente: SGS (2020).**

Para este caso, se realizó un monitoreo NDVI a la campaña 2020 del cultivo de Uva en el valle de Ica, se puede observar el mapeo satelital en distintas fechas correspondientes a diferentes etapas fenológicas que nos permite poder identificar y dimensionar cuáles son los focos de atención y las zonas más críticas del campo en determinados momentos.

|            | <b>LOTE RU6 - UVA</b>      |       |        |  |  |
|------------|----------------------------|-------|--------|--|--|
|            | <b>Estadísticos - NDVI</b> |       |        |  |  |
|            | CV                         | Media | Maximo |  |  |
| 27-09-2020 | 12.17%                     | 0.218 | 0.286  |  |  |
| 07-10-2020 | 12.94%                     | 0.291 | 0.39   |  |  |
| 27-10-2020 | 9.21%                      | 0.485 | 0.581  |  |  |
| 01-12-2020 | 5.64%                      | 0.578 | 0.65   |  |  |
| 20-01-2021 | 7.09%                      | 0.571 | 0.64   |  |  |

**Figura 16: Monitoreo NDVI durante la campaña 2020 del cultivo de uva**

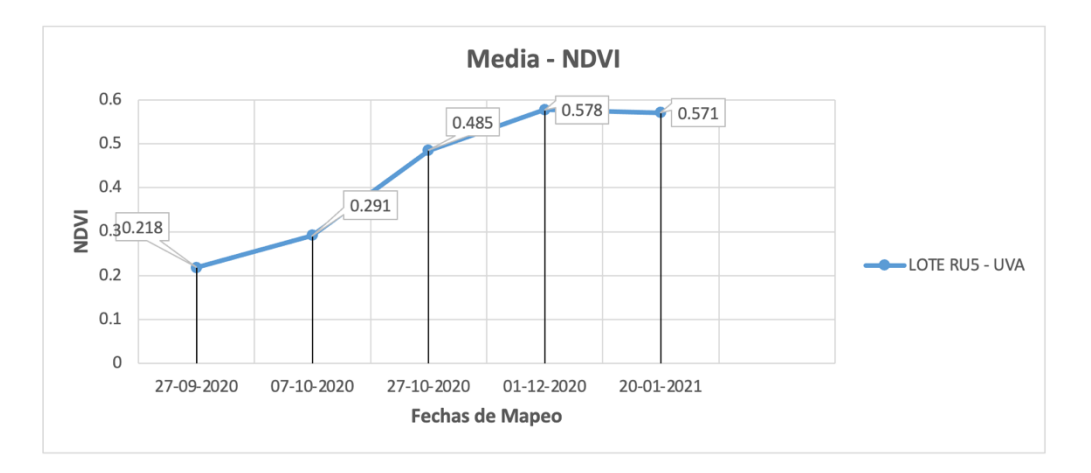

**Figura 17: Gráfico de monitoreo NDVI durante la campaña 2020 del cultivo de uva**

De acuerdo con las tablas 02 y 03, podemos observar que existe un incremento entre el promedio y máximo del NDVI, desde el mes de setiembre hasta diciembre del 2020. Esto debido a que el cultivo de uva atraviesa un crecimiento constante de brotes, hojas y bayas. El mayor coeficiente de variabilidad (CV) se presenta en octubre y el menor en diciembre. Vemos un constante aumento en los valores de NDVI que alientan el buen estado del cultivo, nótese además que, a partir de diciembre el NDVI comienza a disminuir ya que el cultivo se encuentra próximo a la cosecha donde existe una pérdida progresiva de la clorofila para comenzar con la maduración de los frutos.

### <span id="page-34-0"></span>**3.2.5. Experiencias en Cultivos de Exportación**

De acuerdo a lo mencionado en los capítulos anteriores, un mapa de NDVI ubica y dimensiona zonas de vigor, sin embargo, no brinda información sobre sus causas. Estas deben determinarse de manera tradicional, mediante inspecciones y muestreos en campo dirigidos por el mapa, y las decisiones sobre el manejo a aplicar deben adecuarse a lo necesario en cada caso, o a lo posible.

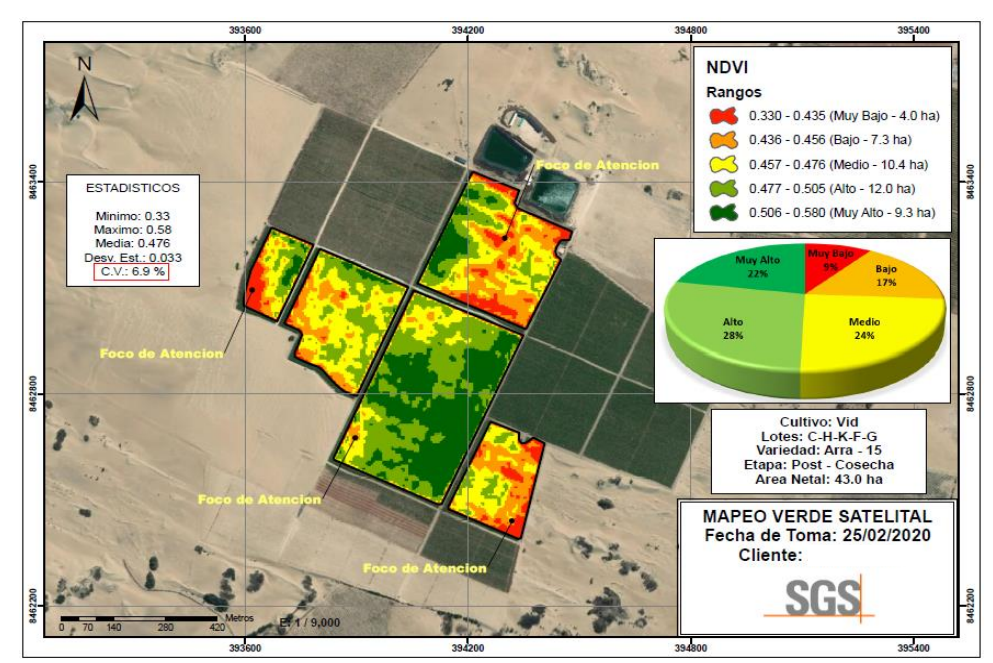

• **Experiencia en Uva**

**Figura 18: Mapa NDVI en Uva. Fuente: SGS (2020)**

<span id="page-34-1"></span>En una inspección en campo realizada por el cliente y de acuerdo con su testimonio, manifestó que los focos de atención (Zonas rojas y naranjas) correspondían a áreas de cultivo que tenían problemas de *Panonychus ulmi koch* - Arañita Roja (plaga que retrasa el desarrollo vegetativo y daña las hojas) y en otros casos correspondían a zonas con hojas cloróticas.

### • **Experiencia en Espárrago**

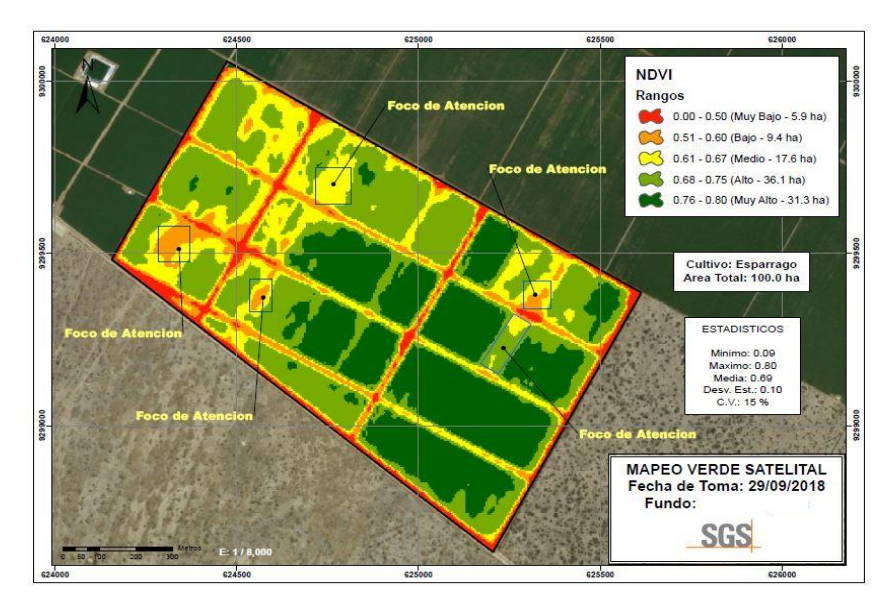

**Figura 19: Mapa NDVI en Espárrago. Fuente: SGS (2019)**

<span id="page-35-0"></span>Luego de una inspección en campo realizada por el cliente y de acuerdo con su testimonio, manifestó que los focos de atención (zonas naranjas en las partes centrales de los lotes) están relacionados a áreas de cultivo donde las plantas presentaban síntomas de Pectobacterium (pudredumbre radical bacteriana), la cual limitaba el desarrollo de la planta.

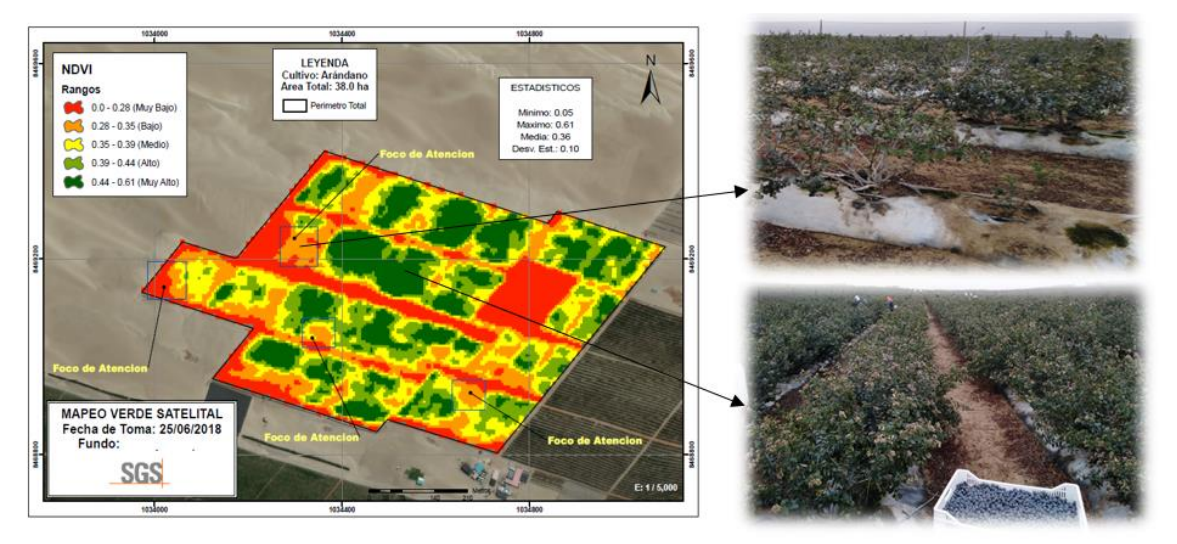

• **Experiencia en Arándano**

**Figura 20: Mapa NDVI en Arándano. Fuente: SGS (2018)**

<span id="page-35-1"></span>Luego de una inspección en campo realizada con el cliente y de acuerdo a lo observado, se procedió a extraer 02 plantas en puntos específicos guiados por el mapa y se encontró que los focos de atención (Zonas naranjas) correspondían a áreas con plantas con aparentes síntomas de "Cola de Chancho" denominación que se suele utilizar en campo para describir una malformación de la raíz de la planta y que la hace improductiva, por lo que se recomendó el trasplante de nuevas plantas.

• **Experiencia en Palto**

 $\subset$ 

 $\subset$ 

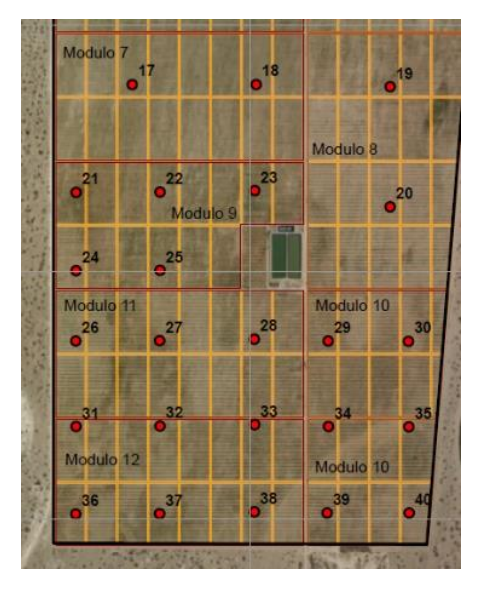

<span id="page-36-0"></span>**Figura 21: Mapa de puntos de muestreo en el cultivo de Palto Fuente: SGS (2018)**

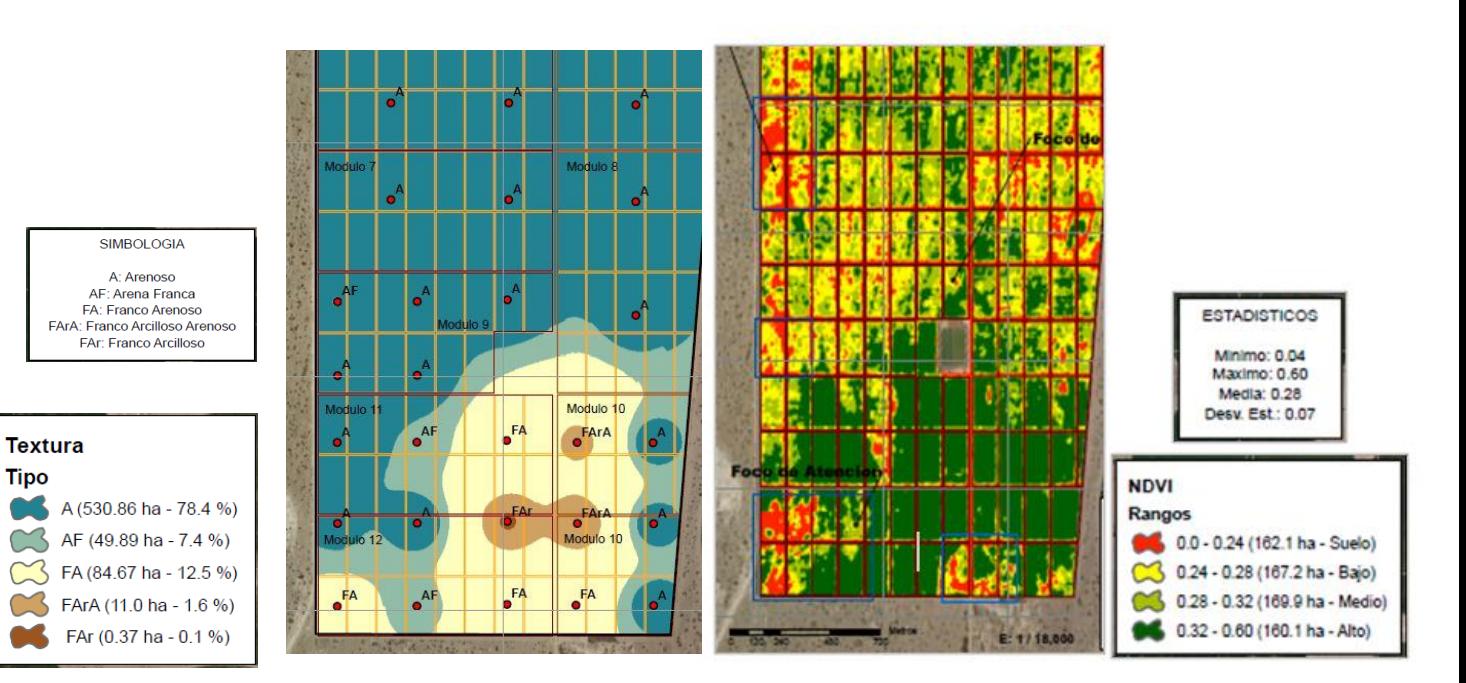

**Figura 22: Mapa textural de suelos vs Mapa NDVI en Palto Mapa Fuente: SGS (2018)**

| <b>SGS del Peru S.A.C.</b>      |          |             |              |            |                         |           |                      |                     |  |  |  |
|---------------------------------|----------|-------------|--------------|------------|-------------------------|-----------|----------------------|---------------------|--|--|--|
| <b>Division Laboratorio</b>     |          |             |              |            |                         |           |                      |                     |  |  |  |
|                                 |          |             |              |            | Departamento Inorganico |           |                      |                     |  |  |  |
|                                 |          |             |              |            |                         |           |                      |                     |  |  |  |
| SA1800935<br>Orden:<br>Cliente: |          |             |              |            |                         |           |                      |                     |  |  |  |
| Numero de Muestras:             |          | 40          |              |            |                         |           |                      |                     |  |  |  |
| Lugar y Fecha de Recepcion:     |          | CALLAO      |              | $1-Jun-18$ |                         |           |                      |                     |  |  |  |
| Fecha de Reporte:               |          | 11-Jun-18   |              |            |                         |           |                      |                     |  |  |  |
| Referencia del Cliente:         |          |             |              |            |                         |           |                      |                     |  |  |  |
| ID                              |          | <b>Este</b> | <b>Norte</b> | Arena      | <b>Arcilla</b>          | Limo      | <b>Textura</b>       | <b>Peso Muestra</b> |  |  |  |
| Unidad                          |          | m           | m            | %          | %                       | %         |                      | G                   |  |  |  |
| Metodo                          |          | GPS Alta P  | GPS Alta P   | SA TEXT1N  | SA TEXT1N               | SA TEXT1N | SA TEXT1N            | PMI CHGR            |  |  |  |
| Limite Detec.                   |          |             |              | 0.1        | 0.1                     | 0.1       |                      |                     |  |  |  |
| Limite Superior                 |          |             |              |            |                         |           |                      |                     |  |  |  |
| 14                              | 595522.3 |             | 9329170.5    | 92.5       | 5                       | 2.5       | Arenoso              | 1820                |  |  |  |
| 15                              | 596024.6 |             | 9329170.5    | 95         | 2.5                     | 2.5       | Arenoso              | 1740                |  |  |  |
| 16                              |          | 596567.2    | 9329161.7    | 95         | 2.5                     | 2.5       | Arenoso              | 1740                |  |  |  |
| 17                              |          | 595522.3    | 9328756.9    | 95         | 2.5                     | 2.5       | Arenoso              | 1840                |  |  |  |
| 18                              | 596024.6 |             | 9328756.9    | 95         | 2.5                     | 2.5       | Arenoso              | 2260                |  |  |  |
| 19                              | 596567.2 |             | 9328748.1    | 92.5       | 5                       | 2.5       | Arenoso              | 2080                |  |  |  |
| 20                              | 596567.2 |             | 9328261.7    | 92.5       | 5                       | 2.5       | Arenoso              | 1940                |  |  |  |
| 21                              |          | 595294.7    | 9328319.7    | 87.5       | 7.5                     | 5         | ArenaFranca          | 2020                |  |  |  |
| 22                              |          | 595634.5    | 9328321.3    | 95         | 2.5                     | 2.5       | Arenoso              | 2280                |  |  |  |
| 23                              | 596018.7 |             | 9328328.0    | 95         | 2.5                     | 2.5       | Arenoso              | 2040                |  |  |  |
| 24                              | 595294.7 |             | 9328003.7    | 95         | 2.5                     | 2.5       | Arenoso              | 2240                |  |  |  |
| 25                              | 595634.5 |             | 9328005.3    | 95         | 2.5                     | 2.5       | Arenoso              | 2120                |  |  |  |
| 26                              |          | 595293.1    | 9327717.9    | 95         | 2.5                     | 2.5       | Arenoso              | 2480                |  |  |  |
| 27                              |          | 595632.9    | 9327719.5    | 87.5       | 7.5                     | 5         | ArenaFranca          | 2480                |  |  |  |
| 28                              | 596017.2 |             | 9327726.2    | 70         | 2.5                     | 27.5      | FrancoArenoso        | 2000                |  |  |  |
| 29                              | 596316.5 |             | 9327717.9    | 55         | 25                      | 20        | FrancoArcilloArenoso | 2140                |  |  |  |
| 30                              | 596641.8 |             | 9327716.6    | 92.5       | 5                       | 2.5       | Arenoso              | 2360                |  |  |  |
| 31                              | 595294.7 |             | 9327371.7    | 90         | 7.5                     | 2.5       | Arenoso              | 2360                |  |  |  |
| 32                              | 595634.5 |             | 9327373.3    | 95         | 2.5                     | 2.5       | Arenoso              | 2160                |  |  |  |
| 33                              | 596018.7 |             | 9327380.0    | 42.5       | 27.5                    | 30        | FrancoArcilloso      | 1860                |  |  |  |
| 34                              | 596318.1 |             | 9327371.7    | 47.4       | 25                      | 27.5      | FrancoArcilloArenoso | 1760                |  |  |  |
| 35                              | 596643.3 |             | 9327370.4    | 92.5       | 5                       | 2.5       | Arenoso              | 2340                |  |  |  |
| 36                              | 595293.4 |             | 9327017.4    | 77.5       | 12.5                    | 10        | FrancoArenoso        | 2180                |  |  |  |
| 37                              | 595633.2 |             | 9327019.0    | 85         | 10                      | 5         | ArenaFranca          | 2220                |  |  |  |
| 38                              | 596017.4 |             | 9327025.7    | 80         | 12.5                    | 7.5       | FrancoArenoso        | 1980                |  |  |  |
| 39                              |          | 596312.3    | 9327022.7    | 80         | 12.5                    | 7.5       | FrancoArenoso        | 2120                |  |  |  |
| 40                              |          | 596644.2    | 9327021.4    | 92.5       | 5                       | 2.5       | Arenoso              | 2140                |  |  |  |

**Figura 23: Resultados de análisis de textura de suelos Fuente: SGS (2018)**

Posterior a un mapeo satelital– NDVI de un campo de palto, como muestra la Figura 18; se realizó un mapeo de suelos, que consiste en realizar mapas de textura de suelo en base a muestras extraídas en campo. Tal como se puede apreciar en el Mapa de NDVI y en el Mapa de Textura de Suelo, la zona con mayores valores de NDVI (coloración verde intenso), es decir con mejor desarrollo vegetativo, correspondía a una zona donde el suelo era de textura Franca y Franca Arcillosa, lo que favorecía a esta zona por tener una mayor Capacidad de Intercambio Catiónico (mayor disponibilidad de nutrientes) y una mayor retención de agua; en comparación de la otra zona (coloración azul) que presentaba una textura netamente arenosa. La recomendación final fue aplicar un riego y fertirriego diferenciado según el tipo de suelo.

#### <span id="page-38-0"></span>**3.3 NDVI como soporte para el monitoreo nutricional**

El Mapeo Verde Satelital – NDVI, también es una herramienta de soporte para el monitoreo nutricional que llevan a cabo los fundos agrícolas, en el que se evalúa de forma frecuente la dinámica química e interacción iónica de la solución del suelo a diferentes profundidades, y su interacción con el tejido vegetal, con la finalidad de anticipar, ajustar y definir la fertilización vía suelo y/o foliar idónea para cada estado fenológico del cultivo.

<span id="page-38-1"></span>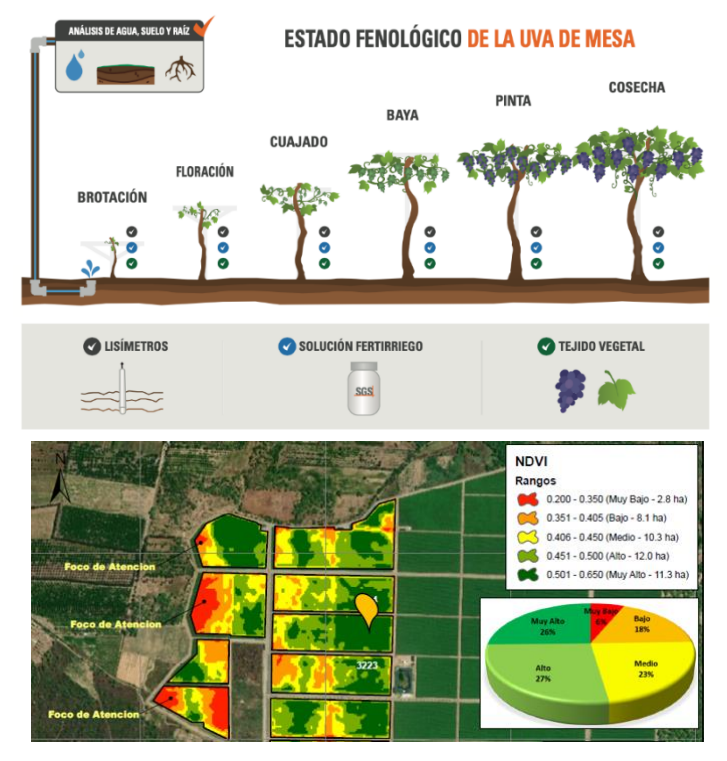

**Figura 24: Mapa NDVI en Uva. Fuente: SGS (2018)**

- Permite determinar la ubicación de las estaciones para el monitoreo nutricional, de acuerdo a la zona más representativa en términos de desarrollo vegetativo.
- Permite evaluar si el nivel de vigor y biomasa del cultivo corresponde y correlaciona con el monitoreo nutricional.
- Permite hacer correcciones específicas al programa nutricional de los lotes más críticos.
- Permite relacionar el NDVI con el nivel de Nitrógeno del cultivo principalmente.

## **IV. RESULTADOS Y DISCUSIÓN**

<span id="page-39-0"></span>Dentro de un campo es muy probable que la producción no sea homogénea, es decir, que haya áreas donde produce más y otras donde se produce menos. Esta variabilidad en la producción es causada por distintos factores. Es allí que es importante conocer la variabilidad espacial y temporal del cultivo en términos de desarrollo vegetativo para luego realizar el posterior análisis mediante muestreos en campo para entender que factor es la que la origina.

Por un lado, mediante el mapeo de NDVI que sirve de soporte para el monitoreo nutricional nos permite identificar fácilmente zonas de manejo uniforme y determinar los focos de atención en donde se deben ahondar en la determinación de la causa que está originando el problema. Estos suelen estar relacionados a factores de suelo (pH, CE, etc.), nutricional, enfermedades, plagas, riego, entre otros; permitiendo al agricultor dirigirse de forma precisa a las zonas identificadas para realizar muestreos y tomar medidas correctivas dirigidas. Todo esto conlleva en una reducción de tiempos en recorrer todo el campo y levantar información, lo que se traduce en un beneficio económico.

Por otro lado, la elaboración de mapas de suelos a distintas empresas mediante análisis de caracterización, granulometría o de metales pesados. Estos han permitido que el agricultor pueda ser eficiente en las cantidades de aplicación de fertilizantes y enmiendas; mejorar la producción e identificar zonas desuniformes dentro del terreno de cultivo. El mapeo de metales pesados es el servicio que más ha sido requerido para determinar lugares con mayor o menor presencia de metales, siendo el análisis de cadmio el que mayor importancia ha presentado por temas de fruta rechazada en los destinos de exportación por niveles altos presentados en campo. Al poder identificar focos con mayor presencia de cadmio se ha podido determinar zonas en donde realizar ensayos de disipación de este elemento para asegurar que el producto no sea rechazado.

### **V. CONCLUSIONES**

- <span id="page-40-0"></span>• El Mapeo Verde Satelital es una tecnología que integra tecnologías como la teledetección y herramientas como el SIG, que permiten obtener información relevante de los cultivos, los cuales no podemos percibir ni cuantificar a simple vista, tales como salud, vigor y biomasa. Asimismo, permite la aplicación de insumos, tomando en cuenta la variabilidad espacial y temporal de los cultivos y permite el análisis de las causas de dicha variabilidad. Es una herramienta de la agricultura moderna que desplaza a la agricultura tradicional que consideraba a los campos agrícolas como homogéneos.
- Se ha demostrado que los mapas de NDVI tienen asociación con el estado de salud y desarrollo de los cultivos, detectando anomalías generadas por plagas, enfermedades, déficit hídrico, diferencia textural del suelo y deficiencia de nutrientes. Los cuales son determinantes en la variabilidad del estado de los cultivos, por ende las decisiones sobre el manejo a aplicar deben adecuarse a lo necesario en cada caso, o a lo posible.

### **VI. RECOMENDACIONES**

- <span id="page-41-0"></span>• Hoy en día es más sencillo tener acceso a imágenes de satélite, ya sea através de un tercero que las comercialice o através de plataformas web públicas, se recomienda que los productores adopten esta tecnologia para conocer la variabilidad que tienen sus campos y puedan aplicar, optimizar sus recursos como fertilizantes, tratamientos fitosanitarios, agua y energía, y dirigir sus labores agronómicas, en base a zonas de manejo unforme.
- Para generar un impacto positivo en el manejo y producción de los cultivos haciendo uso de satélites y mapas NDVI se recomienda seguir las siguientes etapas. Primero, hacer una adecuada adquisición y recolección de datos utilizando imágenes de satélite de resolución media o alta. Segundo, realizar el procesamiento adecuado con ayuda de los sistemas de información geográfica. Tercero, realizar una correcta interpretación y planificación en base a los mapas generados, haciendo una correcta lectura de ellos y determinando cuál es la dinámica o cómo se comporta la variabilidad en el campo, planificando así visitas e inspecciones que permitan ubicar, determinar y planificar zonas de manejo uniforme y principales focos de atención, reconociendo sus causas para tomar medidas sobre ellos. Por último, la etapa de actuación en campo y toma de decisiones que permitan la eficiente aplicacion de fertilizantes, agroquimicos, tratamientos fitosanitarios, entre otros; en base a las distintas condiciones y etapas fenológicas del cultivo, así mismo direccionar y priorizar el manejo agronómico, las labores culturales, incorporando además elementos que permitan un mejor monitoreo del campo como por ejemplo sensores de humedad, sensores de conductividad eléctrica, entre otros. Que complementen el monitoreo satelital y ayuden a un mejor diagnóstico dentro del campo.

## **VII. BIBLIOGRAFÍA**

- <span id="page-42-0"></span>AGCO. (2005). http://www.fieldstar.com/agco/FieldStar/FieldStarUK/System/ DataCollection.html
- BCRP Sucursal Huancayo, (04 de diciembre de 2020). *Caracterización del departamento de Ica* [Archivo PDF]. <https://www.bcrp.gob.pe/docs/Sucursales/Huancayo/ica-caracterizacion.pdf>
- Burrough, P.A. (1986*). Principles of Geographical Information Systems for Land Ressources Assessment*. Oxford, Oxford University Press.
- Calva, O. T. y J. Palmeiri. (2004). Mapping Mediterranean Scrub with Satellite Imagery: Biomass Estimation and Spectral Behaviour. *International Journal of Remote Sensing*. Vols. 25- 16: 3113-3126. <https://www.redalyc.org/pdf/104/10412209.pdf>
- Campbell, J. B. (1996). *Introduction to Remote Sensing*. 2a. ed. Virgina Polytechnis Institut and State University, The Guilford Press, Nueva York. <https://www.redalyc.org/pdf/104/10412209.pdf>
- Chartuni, E., Carvalho, F. A., Marsal, D., & Ruz, E. (2007). Agricultura de precisión: Nuevas herramientas para mejorar la gestión tecnológica en la empresa agropecuaria. Instituto Interamericano de Cooperación para la Agricultura, 24–30.<http://repiica.iica.int/docs/B0483e/B0483e.pdf>
- Chuvieco, E. (1996). *Fundamentos de teledetección espacial*. Ediciones RIALP, 3a Ed. Rev., Madrid, España. p. 568
- Chuvieco, E. (2010). Teledetección ambiental: La observación de la tierra desde el espacio. Compositorial Editorial Ariel. <https://www.amazon.es/dp/8434434989?tag=planetadelibr-21>
- Doerge, T. A. (2013). *Management zone concepts, Site-specifics management guideline*.<http://www.ipni.net/publications>
- Foody, G. M. y P. Curran. (1994). Environmental Remote Sensing from Regional to Global Scales. John Wiley & Sons, Chichester. <https://www.redalyc.org/pdf/104/10412209.pdf>
- Gilabert, M. A.; J. González-Piqueras y F. J. García Haro. (1997). Acerca de los índices de vegetación. Revista de Teledetección. España. <https://www.redalyc.org/pdf/104/10412209.pdf>
- Granados-Ramírez R.; T. Reyna-Trujillo; G. Gómez-Rodríguez y J. Soria-Ruiz (2004). Analysis of NOAA-AVHRR-NDVI Images for Crops Monitoring. International Journal of Remote Sensing. Vol. 25-9: 1615-1627. <https://www.redalyc.org/pdf/104/10412209.pdf>
- Instituto Interamericano de Cooperación para la Agricultura (IICA). (2014). Manual de agricultura de precisión por IICA se encuentra bajo una Licencia Creative Commons. Reconocimiento-Compartir igual 3.0 IGO (CC-BY-SA 3.0 IGO). <http://creativecommons.org/licenses/by-sa/3.0/igo/>
- Landau, E. C.; Brandao, Z. N.; Faria, C. M. (2014). Creación de mapas de manejo con datos espaciales. In: Mantovani, E. C.; Magdalena, C. (Ed.). Manual de agricultura de precisión. Montevideo : IICA, 2014. [https://www.infoteca.cnptia.embrapa.br/infoteca/bitstream/doc/999012/1/A](https://www.infoteca.cnptia.embrapa.br/infoteca/bitstream/doc/999012/1/AgriculturaDePrecisio769n034.pdf) [griculturaDePrecisio769n034.pdf](https://www.infoteca.cnptia.embrapa.br/infoteca/bitstream/doc/999012/1/AgriculturaDePrecisio769n034.pdf)
- Martínez, J; Diaz, A. (2005). Percepción Remota. Fundamentos de la Teledetección Espacial (en línea). México. Consultado 20 ene. 2019.

[http://siga.cna.gob.mx/SIGA/Percepcion/Fundamentos%20de%20teledetecc](http://siga.cna.gob.mx/SIGA/Percepcion/Fundamentos%20de%20teledetecci%C3%B3n%20espacial.PDF) [i%C3%B3n%20espacial.PDF](http://siga.cna.gob.mx/SIGA/Percepcion/Fundamentos%20de%20teledetecci%C3%B3n%20espacial.PDF)

MIDAGRI - Ministerio de Desarrollo Agrario y Riego (enero de 2021). Evolución del comercio exterior agropecuario peruano durante la situación de emergencia sanitaria. [https://cdn.www.gob.pe/uploads/document/file/1636261/comercio\\_exterior](https://cdn.www.gob.pe/uploads/document/file/1636261/comercio_exterior_agrario_2020.pdf.pdf) [\\_agrario\\_2020.pdf.pdf](https://cdn.www.gob.pe/uploads/document/file/1636261/comercio_exterior_agrario_2020.pdf.pdf)

Ortega R. y Flores L. (1999). Agricultura de Precisión: Introducción al manejo sitioespecífico. CRI Quilamapu INIA Departamento de Recursos Naturales y Medio Ambiente Vicente Méndez No. 515 – Casilla 426 Chillán – Chile. [http://www.ipni.net/publication/ia](http://www.ipni.net/publication/ia-lacs.nsf/0/42C40288498C96B78525799C0058ED51/%24FILE/AgricPrecisionOrtega.pdf)[lacs.nsf/0/42C40288498C96B78525799C0058ED51/%24FILE/AgricPrecisi](http://www.ipni.net/publication/ia-lacs.nsf/0/42C40288498C96B78525799C0058ED51/%24FILE/AgricPrecisionOrtega.pdf) [onOrtega.pdf](http://www.ipni.net/publication/ia-lacs.nsf/0/42C40288498C96B78525799C0058ED51/%24FILE/AgricPrecisionOrtega.pdf)

- Red Agrícola. (2020). El potencial exportador de Ica. <https://www.redagricola.com/pe/el-potencial-exportador-de-ica/>
- Sarría, F. A. (2005). Teledetección. En Sistemas de Información Geográfica (p. 181). Universidad de Murcia. <https://www.um.es/geograf/sigmur/sigpdf/temario.pdf>
- Servicios Cartográficos. (2017). Muestreo para mapeo y manejo de la fertilidad del suelo. [http://servicioscartograficos.blogspot.com/2017/06/muestreo-para](http://servicioscartograficos.blogspot.com/2017/06/muestreo-para-mapeo-y-manejo-de-la.html)[mapeo-y-manejo-de-la.html](http://servicioscartograficos.blogspot.com/2017/06/muestreo-para-mapeo-y-manejo-de-la.html)
- SGS. (2021). Prueba de tejido vegetal. Recuperado el 24 de noviembre de 2023, de <https://www.sgs.com/es-pe/services/pruebas-de-tejido-vegetal>
- Soria, J.; Granados, R. (2005). Relación entre los índices de vegetación obtenidos de los sensores AVHRR del satélite NOAA y TM del Landsat. Ciencia Ergo Sum. Universidad Autónoma del Estado de México, México. <https://www.redalyc.org/pdf/104/10412209.pdf>
- Soria, R. J.; C. Ortiz; F. Islas y V. Volke. (1998). Sensores remotos, principios y aplicaciones en la evaluación de los recursos naturales. Experiencias en México. Publicación especial 7. Sociedad Mexicana de la Ciencia del Suelo, Chapingo, México.<https://www.redalyc.org/pdf/104/10412209.pdf>
- Stockli, R. y P. I. Vidale. (2004). European Plant Phonology and Climate as Seen in a 20-year AVHRR Land-Surface Parameter Dataset. International Journal of Remote Sensing. Vol. 25-17: 3303-3330. <https://www.redalyc.org/pdf/104/10412209.pdf>
- Valenzuela, G. (1989). Qué es un SIG y sus alcances. Revista Mapa y mapas. Argentina.
- Warren, B. C. y S. N. Goward. (2004). Landsat's Role in Ecological Applications of Remote Sensing, Bioscience. 54-6: 535-545. <https://www.redalyc.org/pdf/104/10412209.pdf>
- Walker, B. H. y S. J. Turner (1990). Non-modeling Research Requirements for Understanding, Predicting and Monitoring Global Change. Global Change Report. 11: 23-50.<https://www.redalyc.org/pdf/104/10412209.pdf>
- Wang, J., P. Rich, M. K. Price y W. Kettle. (2004). Relations between NDVI and Tree Productivity in the Central Great Plains. International Journal of Remote Sensing. Vol. 25-16: 3127- 3138. <https://www.redalyc.org/pdf/104/10412209.pdf>